**PROCEDURA APERTA CON MODALITÀ TELEMATICA PER L'AFFIDAMENTO DEL SERVIZIO DI ASSISTENZA TECNICA A SUPPORTO DELL'AUTORITÀ DI GESTIONE PER LE ATTIVITÀ DI CHIUSURA DEL PROGRAMMA OPERATIVO REGIONALE FESR/FSE CALABRIA 2014-2020 E PER LA DEFINIZIONE E L'AVVIO DEL PROGRAMMA REGIONALE FESR/FSE PLUS CALABRIA 2021/2027. CIG 94291268EC - CUP J61J2200060000**

<span id="page-0-0"></span>**DISCIPLINARE DI GARA**

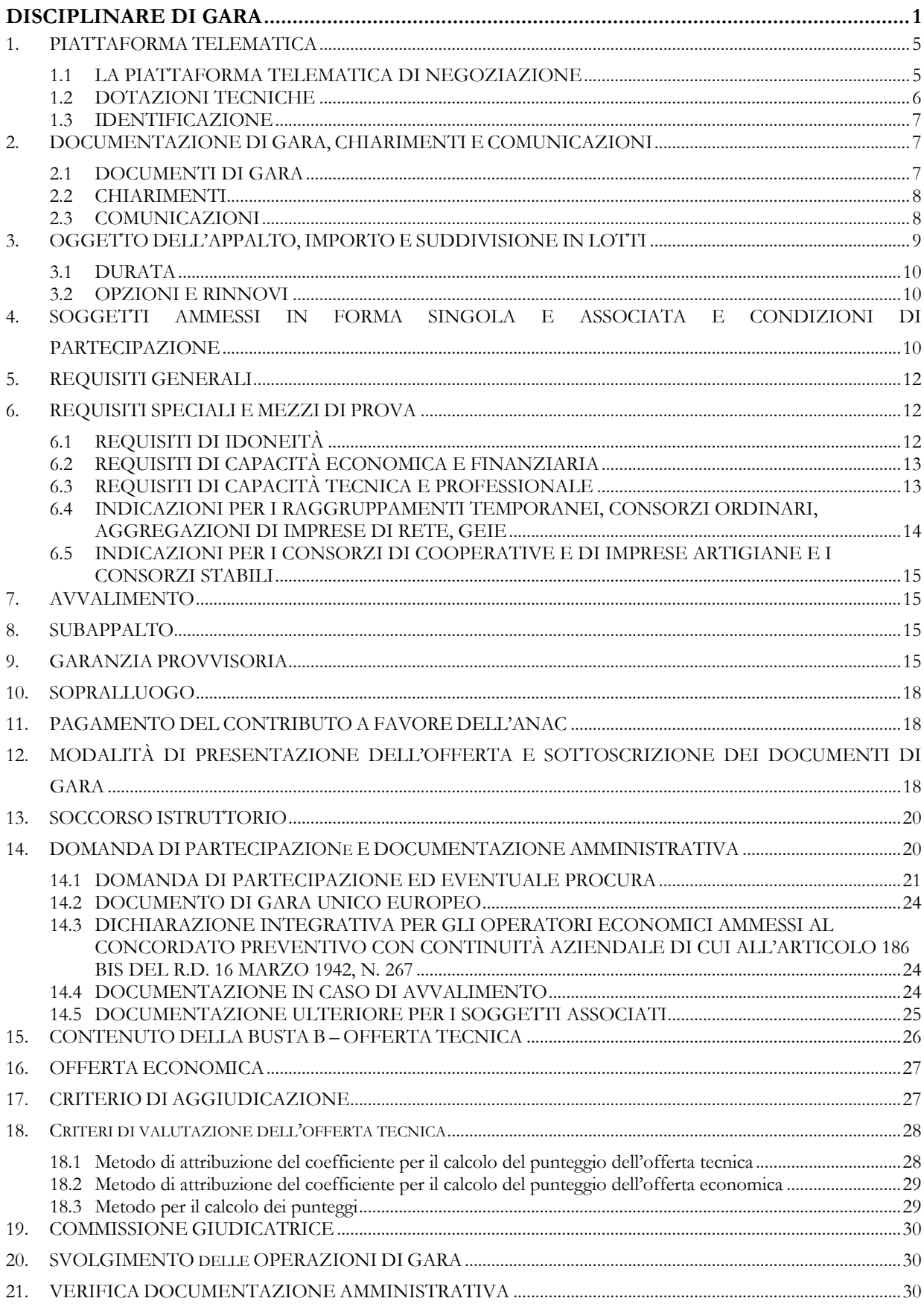

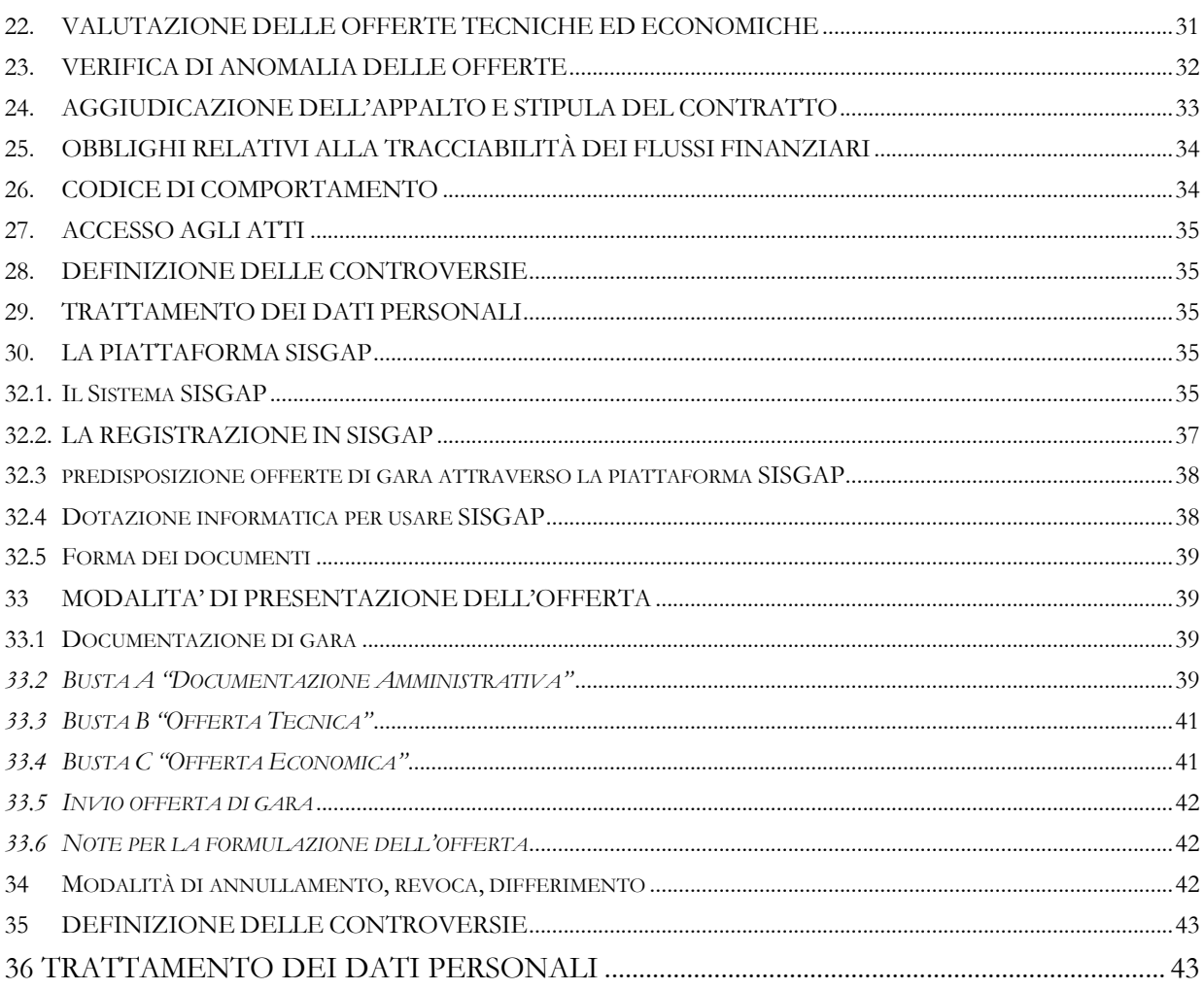

### **Premesse**

Il presente disciplinare di gara, allegato al bando di gara di cui costituisce parte integrante e sostanziale, contiene le disposizioni integrative al bando relative alle modalità di partecipazione alla procedura di gara indetta dal Dipartimento Programmazione Unitaria, alle modalità di compilazione e presentazione dell'offerta, ai documenti da presentare a corredo della stessa e alla procedura di aggiudicazione nonché le altre ulteriori informazioni relative alla gara d'appalto avente ad oggetto procedura aperta per l' *"Affidamento del servizio di assistenza tecnica a supporto dell'Autorità di Gestione per le attività di chiusura del Programma Operativo Regionale FESR/FSE Calabria 2014/2020 e per la definizione e l'avvio del Programma Regionale FESR/FSE Plus Calabria 2021/2027*".

Con Decreto Dirigenziale n. 4973 del 09/05/2022 è stato avviato, ai sensi dell'art. 3 comma 2 del D.Lgs. 50/2016, il procedimento a contrarre per l'"*Affidamento del servizio di assistenza tecnica a supporto dell'Autorità di Gestione per le attività di chiusura del Programma Operativo Regionale FESR/FSE Calabria 2014/2020 e per la definizione e l'avvio del Programma Regionale FESR/FSE Plus Calabria 2021/2027*", ed approvato, nel contempo, ai sensi dell'art. 23, co. 14 e 15, del D. Lgs. 50/2016 i documenti progettuali.

L'affidamento avverrà mediante procedura aperta, con modalità telematica, e con applicazione del criterio dell'offerta economicamente più vantaggiosa, individuata sulla base del miglior rapporto qualità/prezzo, ai sensi degli artt. 60 e 95, comma 2, del d.lgs. 18 aprile 2016, n. 50 – Codice dei contratti pubblici (in seguito: Codice).

Ai sensi dell'articolo 58 del Codice , la presente procedura si svolge attraverso l'utilizzo del sistema telematico denominato "SISGAP, a cui si accede dal profilo del committente: (http://portale.regione.calabria.it/website/ugsp/stazioneunicaappaltante) dalla sezione "Accesso alla Piattaforma - SISGAP" (link: [https://sisgap.regione.calabria.it/fwep/\)](https://sisgap.regione.calabria.it/fwep/), e conforme alle prescrizioni dell'articolo 44 del Codice e del decreto della Presidenza del Consiglio dei Ministri n. 148/2021.

Tramite il sito si accede alla procedura nonché alla documentazione di gara.

Le modalità tecniche per l'utilizzo di SISGAP sono contenute sinteticamente nel presente disciplinare e sono dettagliate nel Manuale di procedura SISGAP, composto da: MANUALE DI SUPPORTO ALL'UTILIZZO DELLA PIATTAFORMA SISGAP- Manuale Generale Fornitore", disponibile sul profilo del committente, dalla voce di menu Piattaforma SISGAP Manuali e tutorial: [\(https://www.regione.calabria.it/website/portaltemplates/sua/view/view.cfm?15644](https://www.regione.calabria.it/website/portaltemplates/sua/view/view.cfm?15644) ) ove sono descritte, in particolare, le funzioni di registrazione e utilizzo della piattaforma

L'affidamento avviene mediante procedura aperta con applicazione del criterio e del miglior rapporto qualità prezzo, ai sensi degli articoli 44, 52, 58, 60 e 95 del Codice.

Il luogo di svolgimento del servizio è la Regione Calabria codice NUTS: ITF6 Calabria

Con lo stesso Decreto n. 4973/2022 è stata confermata la nomina del Responsabile Unico del Procedimento dott.ssa Rita Gigliotti effettuata con nota prot. n. 159953 del 31 marzo 2022 ed è stato approvato il quadro economico dell'intervento.

### <span id="page-4-0"></span>**1. PIATTAFORMA TELEMATICA**

#### <span id="page-4-1"></span>**1.1 LA PIATTAFORMA TELEMATICA DI NEGOZIAZIONE**

Il funzionamento della Piattaforma avviene nel rispetto della legislazione vigente e, in particolare, del Regolamento UE n. 910/2014 (di seguito Regolamento eIDAS - electronic IDentification Authentication and Signature), del decreto legislativo n. 82/2005 (Codice dell'amministrazione digitale), del decreto legislativo n. 50/2016 e dei suoi atti di attuazione, in particolare il decreto della Presidenza del Consiglio dei Ministri n. 148/2021, e delle Linee guida dell'AGID.

L'utilizzo della Piattaforma comporta l'accettazione tacita ed incondizionata di tutti i termini, le condizioni di utilizzo e le avvertenze contenute nei documenti di gara, nel predetto documento nonché di quanto portato a conoscenza degli utenti tramite le comunicazioni sulla Piattaforma.

L'utilizzo della Piattaforma avviene nel rispetto dei principi di autoresponsabilità e di diligenza professionale, secondo quanto previsto dall'articolo 1176, comma 2, del codice civile ed è regolato, tra gli altri, dai seguenti principi:

- parità di trattamento tra gli operatori economici;
- trasparenza e tracciabilità delle operazioni;
- standardizzazione dei documenti:
- comportamento secondo buona fede, ai sensi dell'articolo 1375 del codice civile;
- comportamento secondo correttezza, ai sensi dell'articolo 1175 del codice civile;
- segretezza delle offerte e loro immodificabilità una volta scaduto il termine di presentazione della domanda di partecipazione;
- gratuità. Nessun corrispettivo è dovuto dall'operatore economico e/o dall'aggiudicatario per il mero utilizzo della Piattaforma.

La Stazione appaltante non assume alcuna responsabilità per perdita di documenti e dati, danneggiamento di file e documenti, ritardi nell'inserimento di dati, documenti e/o nella presentazione della domanda, malfunzionamento, danni, pregiudizi derivanti all'operatore economico, da:

- difetti di funzionamento delle apparecchiature e dei sistemi di collegamento e programmi impiegati dal singolo operatore economico per il collegamento alla Piattaforma;
- utilizzo della Piattaforma da parte dell'operatore economico in maniera non conforme al Disciplinare e a quanto previsto nei successivi paragrafi.

In caso di mancato funzionamento della Piattaforma o di malfunzionamento della stessa, non dovuti alle predette circostanze, che impediscono la corretta presentazione delle offerte, al fine di assicurare la massima partecipazione, la stazione appaltante può disporre la sospensione del termine di presentazione delle offerte per un periodo di tempo necessario a ripristinare il normale funzionamento della Piattaforma e la proroga dello stesso per una durata proporzionale alla durata del mancato o non corretto funzionamento, tenuto conto della gravità dello stesso, ovvero, se del caso, può disporre di proseguire la gara in altra modalità, dandone tempestiva comunicazione sul proprio sito istituzionale alla seguente pagina- http://www.regione.calabria.it/website/ alla sezione Bandi di gara e sul sito<http://portale.regione.calabria.it/website/ugsp/stazioneunicaappaltante> alla sezione bandi e avvisi di gara dove sono accessibili i documenti di gara nonché attraverso ogni altro strumento ritenuto idoneo.

La stazione appaltante si riserva di agire in tal modo anche quando, esclusa la negligenza dell'operatore economico, non sia possibile accertare la causa del mancato funzionamento o del

malfunzionamento.

La Piattaforma garantisce l'integrità dei dati, la riservatezza delle offerte e delle domande di partecipazione. La Piattaforma è realizzata con modalità e soluzioni tecniche che impediscono di operare variazioni sui documenti definitivi, sulle registrazioni di sistema e sulle altre rappresentazioni informatiche e telematiche degli atti e delle operazioni compiute nell'ambito delle procedure, sulla base della tecnologia esistente e disponibile.

Le attività e le operazioni effettuate nell'ambito della Piattaforma sono registrate e attribuite all'operatore economico e si intendono compiute nell'ora e nel giorno risultanti dalle registrazioni di sistema.

Il sistema operativo della Piattaforma è sincronizzato sulla scala di tempo nazionale di cui al decreto del Ministro dell'industria, del commercio e dell'artigianato 30 novembre 1993, n. 591, tramite protocollo NTP o standard superiore.

L'utilizzo e il funzionamento della Piattaforma avvengono in conformità a quanto riportato nel presente disciplinare, al paragrafo 28, e nel manuale di supporto all'utilizzo della Piattaforma SISGAP- Manuale Generale Fornitore", scaricabile dal link indicato nelle premesse, che costituisce parte integrante del presente disciplinare.

L'acquisto, l'installazione e la configurazione dell'*hardware*, del *software*, dei certificati digitali di firma, della casella di PEC o comunque di un indirizzo di servizio elettronico di recapito certificato qualificato, nonché dei collegamenti per l'accesso alla rete *Internet*, restano a esclusivo carico dell'operatore economico.

La Piattaforma è accessibile in qualsiasi orario dalla data di pubblicazione del bando.

## <span id="page-5-0"></span>**1.2 DOTAZIONI TECNICHE**

Ai fini della partecipazione alla presente procedura, ogni operatore economico deve dotarsi, a propria cura, spesa e responsabilità della strumentazione tecnica ed informatica conforme a quella indicata nel presente disciplinare, al paragrafo 28, nel manuale di supporto all'utilizzo della Piattaforma SISGAP- Manuale Generale Fornitore", scaricabile dal link indicato nelle premesse, che disciplina il funzionamento e l'utilizzo della Piattaforma.

In ogni caso è indispensabile:

- a) disporre almeno di un personal computer conforme agli standard aggiornati di mercato, con connessione internet e dotato di un comune browser idoneo ad operare in modo corretto sulla Piattaforma;
- b) disporre di un sistema pubblico per la gestione dell'identità digitale (SPID) di cui all'articolo 64 del decreto legislativo 7 marzo 2005, n. 82 o di altri mezzi di identificazione elettronica per il riconoscimento reciproco transfrontaliero ai sensi del Regolamento eIDAS;
- c) avere un domicilio digitale presente negli indici di cui agli articoli 6-bis e 6 ter del decreto legislativo 7 marzo 2005, n. 82 o, per l'operatore economico transfrontaliero, un indirizzo di servizio elettronico di recapito certificato qualificato ai sensi del Regolamento eIDAS;
- d) avere da parte del legale rappresentante dell'operatore economico (o da persona munita di idonei poteri di firma) un certificato di firma digitale, in corso di validità, rilasciato da:
	- un organismo incluso nell'elenco pubblico dei certificatori tenuto dall'Agenzia per l'Italia Digitale (previsto dall'articolo 29 del decreto legislativo n. 82/05);
	- un certificatore operante in base a una licenza o autorizzazione rilasciata da uno Stato membro dell'Unione europea e in possesso dei requisiti previsti dal Regolamento n.

910/14;

- un certificatore stabilito in uno Stato non facente parte dell'Unione europea quando ricorre una delle seguenti condizioni:
	- i. il certificatore possiede i requisiti previsti dal Regolamento n. 910/14 ed è qualificato in uno stato membro;
	- ii. il certificato qualificato è garantito da un certificatore stabilito nell'Unione Europea, in possesso dei requisiti di cui al regolamento n. 910014;
	- iii. il certificato qualificato, o il certificatore, è riconosciuto in forza di un accordo bilaterale o multilaterale tra l'Unione Europea e paesi terzi o organizzazioni internazionali.

### <span id="page-6-0"></span>**1.3 IDENTIFICAZIONE**

Per poter presentare offerta è necessario accedere alla Piattaforma.

L'accesso è gratuito ed è consentito a seguito dell'identificazione online dell'operatore economico.

L'identificazione avviene o mediante il sistema pubblico per la gestione dell'identità digitale di cittadini e imprese (SPID) o attraverso gli altri mezzi di identificazione elettronica per il riconoscimento reciproco transfrontaliero ai sensi del Regolamento eIDAS, o tramite il rilascio di specifiche credenziali come disciplinato al successivo al paragrafo 28, e nel manuale di supporto all'utilizzo della Piattaforma SISGAP- Manuale Generale Fornitore".

Una volta completata la procedura di identificazione, ad ogni operatore economico identificato viene attribuito un profilo da utilizzare nella procedura di gara.

Eventuali richieste di assistenza di tipo informatico riguardanti l'identificazione e l'accesso alla Piattaforma devono essere effettuate contattando l'Help Desk al numero: 800 89 39 14 (per chiamate da numero urbano o extraurbano) n. 0984-3084591 (per chiamate da numero mobile ed estero) da lunedì a venerdì, esclusi i giorni festivi, dalle 08.30 alle 17.30 o tramite mail: [sd\\_sisgap@almaviva.it](mailto:sd_sisgap@almaviva.it)

## <span id="page-6-1"></span>**2. DOCUMENTAZIONE DI GARA, CHIARIMENTI E COMUNICAZIONI**

#### <span id="page-6-2"></span>**2.1 DOCUMENTI DI GARA**

La documentazione di gara comprende:

- a) bando di gara;
- b) disciplinare di gara con allegati:
	- *1. Modello n. 1 – Domanda di partecipazione*
	- *2. Modello n. 2 – DGUE*
	- *3. Modello n. 3 – Dichiarazioni integrative*
	- *4. Modello n. 4 – Dichiarazioni e documenti per soggetti associati*
	- *5. Modello n. 5 – Dichiarazioni e documenti imprese aderenti al contratto di rete*
	- *6. Modello n. 7 - Elenco componenti del Gruppo di Lavoro*
	- *7. Modello n. 7bis - Dichiarazione soggettiva componenti del Gruppo di Lavoro*
- c) capitolato tecnico;
- d) schema di contratto;
- e) istruzioni operative per accedere alla Piattaforma e regole tecniche per l'utilizzo della stessa rinvenibili al seguente link:

[\(https://www.regione.calabria.it/website/ugsp/stazioneunicaappaltante/subsite/piattafor](https://www.regione.calabria.it/website/ugsp/stazioneunicaappaltante/subsite/piattaforma_sisgap/operatoreeconomico/) [ma\\_sisgap/operatoreeconomico/\)](https://www.regione.calabria.it/website/ugsp/stazioneunicaappaltante/subsite/piattaforma_sisgap/operatoreeconomico/)

- f) Patto di integrità approvato con D.G.R. n. 33 del 30 gennaio 2019;
- g) Codice di comportamento approvato con Delibera della Giunta Regionale della Calabria n. 244 del 16.6.2014 ed aggiornato con Delibera della Giunta Regionale della Calabria n. 25 del 31/01/2018;
- h) Modello informativa protezione dati personali.

La documentazione di gara è accessibile gratuitamente, per via elettronica, sul profilo della stazione appaltante, ai seguenti link:

- $\checkmark$  <http://portale.regione.calabria.it/website/ugsp/stazioneunicaappaltante> alla sezione bandi e avvisi di gara
- $\checkmark$  <http://www.regione.calabria.it/website/> alla sezione Bandi di gara.

## <span id="page-7-0"></span>**2.2 CHIARIMENTI**

É possibile ottenere chiarimenti sulla presente procedura mediante la proposizione di quesiti scritti da inoltrare almeno **12 (dodici)** giorni prima della scadenza del termine fissato per la presentazione delle offerte in via telematica attraverso la sezione della Piattaforma riservata alle richieste di chiarimenti denominata "**Richiesta chiarimenti**", previa registrazione alla Piattaforma stessa. L'operatore economico dovrà accedere nella propria area riservata, ricercare la gara e selezionare tra le voci di menu presenti, "*Richiesta chiarimenti*".

Le richieste di chiarimenti e le relative risposte sono formulate esclusivamente in lingua italiana.

Le risposte alle richieste di chiarimenti presentate in tempo utile sono fornite in formato elettronico almeno **7 (sette)** giorni prima della scadenza del termine fissato per la presentazione delle offerte, mediante pubblicazione delle richieste in forma anonima e delle relative risposte sulla Piattaforma nella pagina della gara, sezione "*Documentazione di gara*", visibile nella propria Area riservata o sul sito istituzionale della SUA all'indirizzo:

<https://www.regione.calabria.it/website/ugsp/stazioneunicaappaltante/> alla sezione "Bandi e Avvisi". Si invitano i concorrenti a visionare costantemente tale sezione della Piattaforma o il sito istituzionale.

Non viene fornita risposta alle richieste presentate con modalità diverse da quelle sopra indicate.

## <span id="page-7-1"></span>**2.3 COMUNICAZIONI**

Tutte le comunicazioni e gli scambi di informazioni di cui alla presente procedura sono eseguiti utilizzando mezzi di comunicazione elettronici.

Le comunicazioni tra stazione appaltante e operatori economici avvengono tramite la Piattaforma e sono accessibili nella sezione "**Comunicazioni di procedura"**. È onere esclusivo dell'operatore economico prenderne visione. La Piattaforma invia automaticamente agli operatori economici una segnalazione di avviso.

Le comunicazioni relative: a) all'aggiudicazione; b) all'esclusione; c) alla decisione di non aggiudicare l'appalto; d) alla data di avvenuta stipulazione del contratto con l'aggiudicatario; e) all'attivazione del soccorso istruttorio; f) al subprocedimento di verifica dell'anomalia dell'offerta anomala; g) alla richiesta di offerta migliorativa; h) al sorteggio di cui all'articolo 20 del presente disciplinare,

avvengono utilizzando il domicilio digitale presente negli indici di cui agli articoli 6-bis e 6-ter del decreto legislativo n.82/05 o, per gli operatori economici transfrontalieri, attraverso un indirizzo di servizio elettronico di recapito certificato qualificato ai sensi del Regolamento eIDAS. Se l'operatore economico non è presente nei predetti indici elegge domicilio digitale speciale presso la stessa Piattaforma e le comunicazioni di cui sopra sono effettuate utilizzando tale domicilio digitale.

In caso di raggruppamenti temporanei, GEIE, aggregazioni di rete o consorzi ordinari, anche se non ancora costituiti formalmente, gli operatori economici raggruppati, aggregati o consorziati eleggono domicilio digitale presso il mandatario/capofila al fine della ricezione delle comunicazioni relative alla presente procedura.

In caso di consorzi di cui all'articolo 45, comma 2, lettera b) e c) del Codice, la comunicazione recapitata nei modi sopra indicati al consorzio si intende validamente resa a tutte le consorziate.

In caso di avvalimento, la comunicazione recapitata all'offerente nei modi sopra indicati si intende validamente resa a tutti gli operatori economici ausiliari.

# <span id="page-8-0"></span>**3. OGGETTO DELL'APPALTO, IMPORTO E SUDDIVISIONE IN LOTTI**

L'appalto ha per oggetto il "*Servizio di Assistenza Tecnica a supporto dell'Autorità di Gestione per le attività di chiusura del Programma Operativo Regionale FESR/FSE Calabria 2014/2020 e per la definizione e l'avvio del Programma Regionale FESR/FSE Plus Calabria 2021/2027*", e verrà finanziato con risorse a valere sul POR Calabria FESR-FSE 2014-2020 Asse 14 – Assistenza Tecnica – Azione 14.1.2. CPV: 79411000.

L'appalto è costituito da un unico lotto poiché, considerata la natura, la specificità e l'unitarietà dello stesso, la presenza di più operatori economici può pregiudicare la corretta esecuzione dell'appalto stesso.

Si riporta nella sottostante tabella (Tabella 1 – Dettaglio) l'oggetto e l'importo a base di gara.

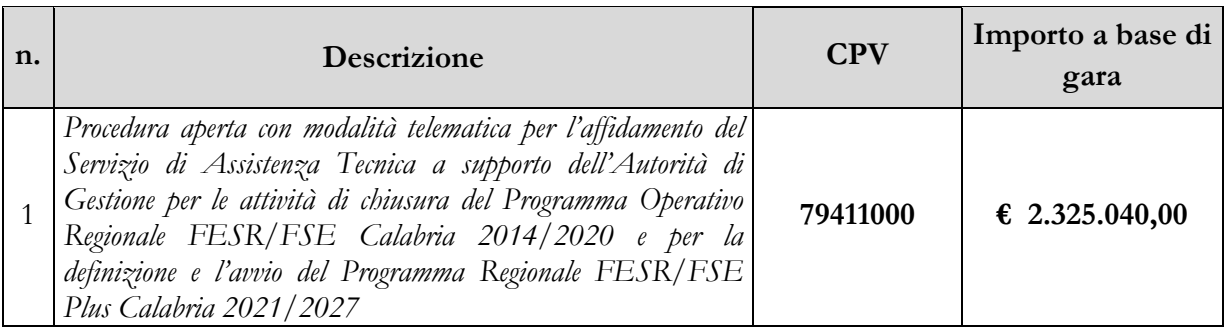

L'importo degli oneri per la sicurezza da interferenze è pari a **€. 0,00** Iva e/o altre imposte e contributi di legge esclusi, restano salvi gli obblighi dell'aggiudicatario in merito alla sicurezza sul lavoro.

Non è prevista l'indicazione dei costi della manodopera ai sensi dell'art. 95 comma 10, del D.lgs 50/2016, in quanto trattasi di servizi di natura intellettuale. Ai fini dell'art. 35, comma 4 del Codice, il valore massimo stimato dell'appalto, è pari ad Euro **3.720.064,00**, al netto di Iva e/o di altre imposte e contributi di legge ed è così suddiviso:

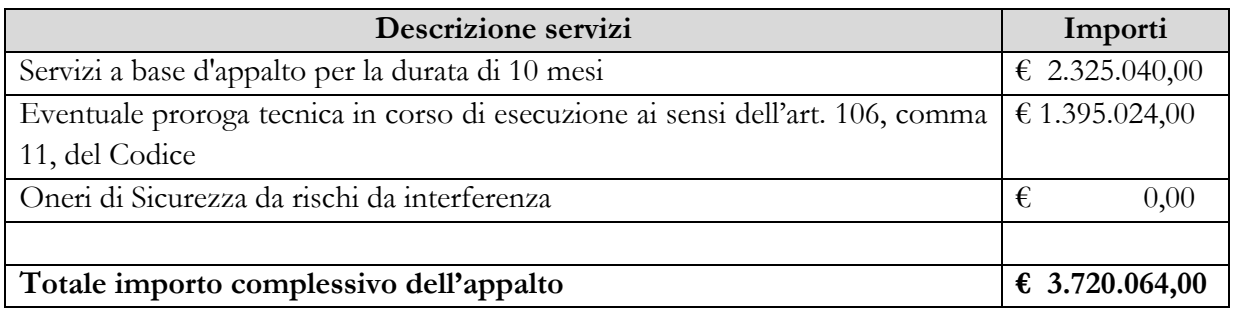

### <span id="page-9-0"></span>**3.1 DURATA**

L'Amministrazione stipulerà con l'aggiudicatario un contratto della durata di 10 (dieci) mesi.

#### <span id="page-9-1"></span>**3.2 OPZIONI E RINNOVI**

L'Amministrazione si riserva, la facoltà, ai sensi dell'art. 106, comma 11, del Codice, di disporre la proroga del contratto in corso di esecuzione, limitata al tempo strettamente necessario alla conclusione delle procedure necessarie per l'individuazione di un nuovo contraente fino all'importo massimo di Euro 1.394.840,00. In tal caso, l'Aggiudicatario sarà tenuto all'esecuzione delle prestazioni previste nel contratto agli stessi prezzi, patti e condizioni o più favorevoli per la stazione appaltante.

L'Amministrazione si riserva, inoltre, la facoltà, ai sensi dell'art. 106, comma 12, del Codice, qualora in corso di esecuzione si renda necessario un aumento o una diminuzione delle prestazioni fino a concorrenza del quinto dell'importo del contratto, di imporre all'Aggiudicatario l'esecuzione alle stesse condizioni previste nel contratto originario. In tal caso, l'Aggiudicatario non potrà far valere il diritto alla risoluzione del contratto.

## **3.3 REVISIONE DEI PREZZI**

A partire dalla seconda annualità contrattuale i prezzi sono aggiornati, in aumento o in diminuzione, in misura non superiore alla differenza tra l'indice Istat dei prezzi al consumo per le famiglie di operai e impiegati, al netto dei tabacchi (c.d. FOI) disponibile al momento del pagamento del corrispettivo e quello corrispondente all'anno di sottoscrizione del contratto.

La revisione dei prezzi può essere richiesta una sola volta per ciascuna annualità.

## <span id="page-9-2"></span>**4. SOGGETTI AMMESSI IN FORMA SINGOLA E ASSOCIATA E CONDIZIONI DI PARTECIPAZIONE**

Gli operatori economici possono partecipare alla presente gara in forma singola o associata, purché in possesso dei requisiti prescritti dai successivi articoli.

Ai soggetti costituiti in forma associata si applicano le disposizioni di cui agli articoli 47 e 48 del Codice.

**È vietato** ai concorrenti di partecipare in più di un raggruppamento temporaneo o consorzio ordinario di concorrenti o aggregazione di operatori economici aderenti al contratto di rete (nel prosieguo, aggregazione di retisti).

**È vietato** al concorrente che partecipa in raggruppamento o consorzio ordinario di concorrenti, di partecipare anche in forma individuale.

**È vietato** al concorrente che partecipa in aggregazione di rete, di partecipare anche in forma individuale. Le retiste non partecipanti all'aggregazione possono presentare offerta, in forma singola o associata.

I consorzi di cui all'articolo 45, comma 2, lettera b) e c) del Codice sono tenuti ad indicare, in sede di offerta, per quali consorziati il consorzio concorre; a questi ultimi è vietato partecipare, in qualsiasi altra forma. In caso di violazione sono esclusi dalla gara sia il consorzio sia il consorziato; in caso di inosservanza di tale divieto si applica l'articolo 353 del codice penale.

In alternativa i consorzi di cui all'articolo 45, comma 2, lettera c) del Codice possono eseguire le prestazioni con la propria struttura.

**È vietato,** ai consorziati designati dal consorzio di cui all'articolo 45, comma 2, lettere b) e c) del Codice, di indicare a loro volta, a cascata, un altro soggetto per l'esecuzione.

Qualora il consorziato designato sia, a sua volta, un consorzio di cui all'articolo 45 comma 2, lettera b) è tenuto anch'esso a indicare, in sede di offerta, i consorziati per i quali concorre; a questi ultimi è vietato partecipare, in qualsiasi altra forma, alla presente gara. In caso di violazione sono esclusi dalla gara sia il consorzio sia il consorziato; in caso di inosservanza di tale divieto si applica l'articolo 353 del codice penale.

Le aggregazioni di retisti di cui all'articolo 45, comma 2 lettera f) del Codice, rispettano la disciplina prevista per i raggruppamenti temporanei in quanto compatibile. In particolare:

- a) nel caso in cui la rete sia dotata di organo comune con potere di rappresentanza e soggettività giuridica (cd. rete - soggetto), l'aggregazione di retisti partecipa a mezzo dell'organo comune, che assume il ruolo del mandatario, qualora in possesso dei relativi requisiti. L'organo comune può indicare anche solo alcuni tra i retisti per la partecipazione alla gara ma deve obbligatoriamente far parte di questi;
- b) nel caso in cui la rete sia dotata di organo comune con potere di rappresentanza ma priva di soggettività giuridica (cd. rete - contratto), l'aggregazione di retisti partecipa a mezzo dell'organo comune, che assume il ruolo del mandatario, qualora in possesso dei requisiti previsti per la mandataria e qualora il contratto di rete rechi mandato allo stesso a presentare domanda di partecipazione o offerta per determinate tipologie di procedure di gara. L'organo comune può indicare anche solo alcuni tra i retisti per la partecipazione alla gara ma deve obbligatoriamente far parte di questi;
- c) nel caso in cui la rete sia dotata di organo comune privo di potere di rappresentanza ovvero sia sprovvista di organo comune, oppure se l'organo comune è privo dei requisiti di qualificazione, l'aggregazione di retisti partecipa nella forma del raggruppamento costituito o costituendo, con applicazione integrale delle relative regole.

Per tutte le tipologie di rete, la partecipazione congiunta alle gare deve risultare individuata nel contratto di rete come uno degli scopi strategici inclusi nel programma comune, mentre la durata dello stesso dovrà essere commisurata ai tempi di realizzazione dell'appalto.

Il ruolo di mandante/mandataria di un raggruppamento temporaneo può essere assunto anche da un consorzio di cui all'articolo 45, comma 1, lettera b), c) ovvero da una sub-associazione, nelle forme di un RTI o consorzio ordinario costituito oppure di un'aggregazioni di retisti. A tal fine, se la rete è dotata di organo comune con potere di rappresentanza (con o senza soggettività giuridica), tale organo assumerà la veste di mandatario della sub-associazione; se, invece, la rete è dotata di

organo comune privo del potere di rappresentanza o è sprovvista di organo comune, il ruolo di mandatario della sub-associazione è conferito dai retisti partecipanti alla gara, mediante mandato, dando evidenza della ripartizione delle quote di partecipazione.

L'impresa in concordato preventivo può concorrere anche riunita in raggruppamento temporaneo di imprese purché non rivesta la qualità di mandataria e sempre che le altre imprese aderenti al raggruppamento temporaneo di imprese non siano assoggettate ad una procedura concorsuale.

# <span id="page-11-0"></span>**5. REQUISITI GENERALI**

Sono esclusi dalla gara gli operatori economici per i quali sussistono cause di esclusione di cui all'articolo 80 del Codice. In caso di partecipazione di consorzi di cui all'articolo 45, comma 2, lettere b) e c), del Codice la sussistenza dei requisiti di cui all'articolo 80 del Codice è attestata e verificata nei confronti del consorzio e delle consorziate indicate quali esecutrici.

Costituisce causa di esclusione degli operatori economici dalla procedura di gara il mancato rispetto, al momento della presentazione dell'offerta, degli obblighi in materia di lavoro delle persone con disabilità di cui alla legge 12 marzo 1999, n. 68, oltre che ai sensi dell'art. 80, comma 5, lettera i), del Codice.

Sono comunque **esclusi** gli operatori economici che abbiano affidato incarichi in violazione dell'articolo 53, comma 16-ter, del decreto legislativo del 2001 n. 165 a soggetti che hanno esercitato, in qualità di dipendenti, poteri autoritativi o negoziali presso l'amministrazione affidante negli ultimi tre anni.

La mancata accettazione delle clausole contenute nel patto di integrità approvato con D.G.R. n. 33 del 30 gennaio 2019, e il mancato rispetto dello stesso costituiscono causa di esclusione dalla gara, ai sensi dell'articolo 83 bis del decreto legislativo n. 159/2011.

Costituisce causa di esclusione degli operatori economici dalla procedura di gara il mancato rispetto, al momento della presentazione dell'offerta, degli obblighi in materia di lavoro delle persone con disabilità di cui alla legge 12 marzo 1999, n. 68, oltre che ai sensi dell'art. 80, comma 5, lettera i), del Codice.

## <span id="page-11-1"></span>**6. REQUISITI SPECIALI E MEZZI DI PROVA**

I concorrenti devono essere in possesso, a pena di esclusione, dei requisiti previsti nei commi seguenti. I documenti richiesti agli operatori economici ai fini della dimostrazione dei requisiti devono essere trasmessi mediante AVCpass in conformità alla delibera ANAC n. 157 del 17 febbraio 2016. In alternativa i documenti richiesti agli operatori economici ai fini della dimostrazione dei requisiti possono essere caricati sulla Piattaforma SISGAP, o in fase di presentazione della domanda o in fase di comprova degli stessi.

## <span id="page-11-2"></span>**6.1 REQUISITI DI IDONEITÀ**

Costituiscono requisiti di idoneità:

**a) Iscrizione** nel registro tenuto dalla Camera di commercio industria, artigianato e agricoltura oppure nel registro delle commissioni provinciali per l'artigianato per attività coerenti con quelle oggetto della presente procedura di gara.

Il concorrente non stabilito in Italia ma in altro Stato Membro o in uno dei Paesi di cui all'art. 83, comma 3 del Codice, presenta dichiarazione giurata o secondo le modalità vigenti nello Stato nel quale è stabilito.

Per la comprova dei requisiti sono acquisiti d'ufficio i documenti in possesso di pubbliche amministrazioni, previa indicazione, da parte dell'operatore economico, degli elementi indispensabili per il reperimento delle informazioni o dei dati richiesti.

## <span id="page-12-0"></span>**6.2 REQUISITI DI CAPACITÀ ECONOMICA E FINANZIARIA**

L'operatore economico partecipante dovrà dichiarare, nel DGUE, di possedere **idonee dichiarazioni da parte di almeno n. 2 (due) istituti bancari o intermediari autorizzati,** ed allegarli, in copia semplice, al suddetto DGUE; ai sensi dell'art. 86, comma 4, del Codice l'operatore economico, che per fondati motivi non è in grado di presentare le referenze richieste può provare la propria capacità economica e finanziaria mediante un qualsiasi altro documento considerato idoneo dalla stazione appaltante.

Per la comprova dei requisiti sono acquisite le dichiarazioni originali in possesso dell'operatore economico.

# <span id="page-12-1"></span>**6.3 REQUISITI DI CAPACITÀ TECNICA E PROFESSIONALE**

Il concorrente deve aver eseguito nell'ultimo triennio antecedente la data di pubblicazione del bando di gara, a favore di Amministrazioni o Enti pubblici o soggetti privati:

a) servizi a favore di Autorità di Gestione, di assistenza tecnica per la gestione, il controllo e la certificazione delle operazioni a valere sui programmi cofinanziati da Fondi SIE, per un importo complessivo non inferiore a  $\epsilon$  2.700.000,00 (euro duemilasettecento/00) IVA esclusa;

La dichiarazione inerente al possesso del requisito dovrà riportare, per ciascun servizio, l'indicazione del committente, la descrizione sintetica del servizio, l'anno di riferimento, l'importo complessivo e l'eventuale quota di competenza della ditta concorrente;

- b) almeno un servizio di assistenza tecnica prestato a favore di un'Autorità di Gestione titolare di un programma nazionale o regionale cofinanziato dal FESR, per un importo non inferiore a  $\epsilon$ 900.000,00 (euro novecentomila/00) IVA esclusa. **Servizio di punta**.
- c) avere una struttura organizzativa fondata su un Sistema di gestione per la qualità conforme alla norma UNI EN ISO 9001:2015, per settore coerente con l'oggetto dell'appalto, certificata da un organismo accreditato secondo le norme europee di riferimento.

Per gli appalti pluriennali verrà computata la sola quota parte svolta in detto triennio.

La comprova del requisito, è fornita mediante:

- **-** certificati rilasciati dall'amministrazione/ente contraente, con l'indicazione dell'oggetto, dell'importo e del periodo di esecuzione;
- **-** contratti stipulati con le amministrazioni pubbliche, completi di copia delle fatture quietanzate ovvero dei documenti bancari attestanti il pagamento delle stesse;
- **-** attestazioni rilasciate dal committente privato, con l'indicazione dell'oggetto, dell'importo e del periodo di esecuzione;
- **-** contratti stipulati con privati, completi di copia delle fatture quietanzate ovvero dei documenti bancari attestanti il pagamento delle stesse.

NB: Per ultimo triennio antecedente la data di pubblicazione del bando di gara, si intende il periodo temporale costituito dagli ultimi tre anni consecutivi immediatamente antecedenti la data di pubblicazione del bando di gara sulla GUUE.

## <span id="page-13-0"></span>**6.4 INDICAZIONI PER I RAGGRUPPAMENTI TEMPORANEI, CONSORZI ORDINARI, AGGREGAZIONI DI IMPRESE DI RETE, GEIE**

I soggetti di cui all'articolo 45 comma 2, lettera d), e), f) e g) del Codice devono possedere i requisiti di partecipazione nei termini di seguito indicati.

Alle aggregazioni di retisti, ai consorzi ordinari ed ai GEIE si applica la disciplina prevista per i raggruppamenti temporanei. Nei consorzi ordinari la consorziata che assume la quota maggiore di attività esecutive riveste il ruolo di capofila che è assimilata alla mandataria.

Nel caso in cui la mandante/mandataria di un raggruppamento temporaneo sia una sub-associazione, nelle forme di consorzio ordinario costituito oppure di un'aggregazione di retisti, i relativi requisiti di partecipazione sono soddisfatti secondo le medesime modalità indicate per i raggruppamenti.

Il requisito relativo all'iscrizione nel Registro delle Imprese oppure nell'Albo delle Imprese artigiane di cui al punto 6.1 a) deve essere posseduto:

- a. da ciascun componente del raggruppamento/consorzio/GEIE anche da costituire, nonché dal GEIE medesimo;
- b. da ciascun componente dell'aggregazione di rete nonché dall'organo comune nel caso in cui questi abbia soggettività giuridica.

**Il requisito di capacità economico finanziaria** di cui al **punto [6.2](#page-12-0) – referenze bancarie –** deve essere soddisfatto da:

- a. ciascuna delle imprese raggruppate/raggruppande, consorziate/consorziande o GEIE;
- b. ciascuna delle imprese aderenti al contratto di rete indicate come esecutrici e dalla rete medesima nel caso in cui questa abbia soggettività giuridica.

Il requisito **di capacità tecnico professionale** di cui al **punto 6.3** deve essere soddisfatto da:

- **- Il requisito di cui al punto 6.3 a)** deve essere posseduto deve essere posseduto, dal raggruppamento nel suo complesso. Detto requisito deve essere posseduto in misura maggioritaria dalla mandataria dalla mandataria e dalle mandanti o dalle altre imprese consorziate, ciascuna nella misura minima del 20% (venti per cento);
- **- Il requisito di cui al punto 6.3 b) –** *Servizio di punta -* deve essere posseduto **per intero** dalla mandataria e non è frazionabile.
- **- Il requisito di cui al punto 6.3 c) -** Sistema di gestione per la qualità conforme alla norma UNI EN ISO 9001:2015 deve essere posseduto:
	- a. da ciascun componente del raggruppamento/consorzio/GEIE anche da costituire, nonché dal GEIE medesimo;
	- b. da ciascun componente dell'aggregazione di rete nonché dall'organo comune nel caso in cui questi abbia soggettività giuridica.

## <span id="page-14-0"></span>**6.5 INDICAZIONI PER I CONSORZI DI COOPERATIVE E DI IMPRESE ARTIGIANE E I CONSORZI STABILI**

I soggetti di cui all'articolo 45 comma 2, lettere b) e c) del Codice devono possedere i requisiti di partecipazione nei termini di seguito indicati.

Il requisito relativo all'iscrizione nel Registro delle Imprese oppure nell'Albo delle Imprese artigiane di cui al punto 6.1. lettera a) deve essere posseduto dal consorzio e dai consorziati indicati come esecutori.

I requisiti di capacità economica e finanziaria nonché tecnica e professionale, devono essere posseduti:

- **-** per i consorzi di cui all'articolo 45, comma 2 lettera b) del Codice, direttamente dal consorzio medesimo;
- **-** 2. per i consorzi di cui all'art. 45, comma 2, lett. c) del Codice, dal consorzio, che può spendere, oltre ai propri requisiti, anche quelli delle consorziate i quali vengono computati cumulativamente in capo al consorzio.

## <span id="page-14-1"></span>**7. AVVALIMENTO**

Non è consentito l'avvalimento dei requisiti generali e dei requisiti di idoneità professionale di cui al punto 6.1.

#### <span id="page-14-2"></span>**8. SUBAPPALTO**

Non può essere affidata in subappalto l'integrale esecuzione del contratto.

Il concorrente indica all'atto dell'offerta le parti del servizio che intende subappaltare o concedere in cottimo. In caso di mancata indicazione delle parti da subappaltare il subappalto è vietato.

L'aggiudicatario e il subappaltatore sono responsabili in solido nei confronti della stazione appaltante dell'esecuzione delle prestazioni oggetto del contratto di subappalto.

#### <span id="page-14-3"></span>**9. GARANZIA PROVVISORIA**

L'offerta è corredata, a pena di esclusione, da:

- a) una garanzia provvisoria pari a 2% del prezzo base dell'appalto. Si applicano le riduzioni di cui all'articolo 93, comma 7 del Codice;
- b) una dichiarazione di impegno, da parte di un istituto bancario o assicurativo o altro soggetto di cui all'articolo 93, comma 3, del Codice, anche diverso da quello che ha rilasciato la garanzia provvisoria, a rilasciare garanzia fideiussoria definitiva, qualora il concorrente risulti affidatario. Tale dichiarazione di impegno non è richiesta alla microimprese, piccole e medie imprese e ai raggruppamenti temporanei o consorzi ordinari esclusivamente dalle medesime costituiti.

La garanzia provvisoria è costituita, a scelta del concorrente:

a) fermo restando il limite all'utilizzo del contante di cui all'articolo 49, comma l del decreto legislativo 21 novembre 2007 n. 231, è possibile provvedere al pagamento della somma tramite la piattaforma MyPay Calabria, raggiungibile dal link: [https://pagopa.regione.calabria.it](https://pagopa.regione.calabria.it/)

Nello specifico dopo aver selezionato l'Ente di interesse (Regione Calabria) sarà necessario scegliere nella sezione "Altre tipologie di pagamento" la voce - "Deposito/rimborso per gare/Rdo

e contratti" inserendo tutti i dati richiesti. Si specifica che alla voce n. di gara occorre inserire il numero di gara. Si potrà quindi procedere al pagamento a seguito del quale il sistema rilascerà una ricevuta che dovrà essere inserita nella busta A –documentazione amministrativa

- b) in titoli del debito pubblico garantiti dallo Stato depositati presso una sezione di tesoreria provinciale o presso le aziende autorizzate, a titolo di pegno a favore dell'amministrazione; il valore deve essere al corso del giorno del deposito;
- c) da fideiussione bancaria o assicurativa rilasciata da imprese bancarie o assicurative che: risponde ai requisiti di solvibilità previsti dalle leggi che ne disciplinano le rispettive attività o rilasciata da un intermediario finanziario iscritto nell'albo di cui al[l'articolo 106 del decreto legislativo 1](https://www.bosettiegatti.eu/info/norme/statali/1993_0385.htm#107)  [settembre 1993, n. 385;](https://www.bosettiegatti.eu/info/norme/statali/1993_0385.htm#107) svolge in via esclusiva o prevalente attività di rilascio di garanzie; è sottoposta a revisione contabile da parte di una società di revisione iscritta nell'albo previsto dall'articolo 161 del decreto legislativo 24 febbraio 1998, n. 58; ha i requisiti minimi di solvibilità richiesti dalla vigente normativa bancaria assicurativa rispondano ai requisiti di cui all'articolo 93, comma 3 del Codice. Gli operatori economici, prima di procedere alla sottoscrizione della garanzia, sono tenuti a verificare che il soggetto garante sia in possesso dell'autorizzazione al rilascio di garanzie mediante accesso ai seguenti siti internet:

<http://www.bancaditalia.it/compiti/vigilanza/intermediari/index.html> <http://www.bancaditalia.it/compiti/vigilanza/avvisi-pub/garanzie-finanziarie/> [http://www.bancaditalia.it/compiti/vigilanza/avvisi-pub/soggetti-non](http://www.bancaditalia.it/compiti/vigilanza/avvisi-pub/soggetti-non-%20legittimati/Intermediari_non_abilitati.pdf)[legittimati/Intermediari\\_non\\_abilitati.pdf](http://www.bancaditalia.it/compiti/vigilanza/avvisi-pub/soggetti-non-%20legittimati/Intermediari_non_abilitati.pdf) [http://www.ivass.it/ivass/imprese\\_jsp/HomePage.jsp](http://www.ivass.it/ivass/imprese_jsp/HomePage.jsp)

La garanzia fideiussoria deve:

- a) contenere espressa menzione dell'oggetto del contratto di appalto e del soggetto garantito (stazione appaltante);
- b) essere intestata a tutti gli operatori economici del costituito/costituendo raggruppamento temporaneo o consorzio ordinario o GEIE, ovvero a tutte le imprese retiste che partecipano alla gara ovvero, in caso di consorzi di cui all'articolo 45, comma 2 lettere b) e c) del Codice, al solo consorzio;
- c) essere conforme allo schema tipo approvato con decreto del Ministro dello sviluppo economico del 19 gennaio 2018 n. 31;
- d) avere validità per **180 giorni** dalla data di presentazione dell'offerta;
- e) prevedere espressamente:
	- 1. la rinuncia al beneficio della preventiva escussione del debitore principale di cui all'articolo 1944 del codice civile;
	- 2. la rinuncia ad eccepire la decorrenza dei termini di cui all'articolo 1957, secondo comma, del codice civile;
	- 3. l'operatività della stessa entro quindici giorni a semplice richiesta scritta della stazione appaltante.
- g) essere corredata dall'impegno del garante a rinnovare la garanzia ai sensi dell'articolo 93, comma 5 del Codice, su richiesta della stazione appaltante per ulteriori giorni, nel caso in cui al momento della sua scadenza non sia ancora intervenuta l'aggiudicazione.

La garanzia fideiussoria e la dichiarazione di impegno devono essere sottoscritte da un soggetto in possesso dei poteri necessari per impegnare il garante ed essere inserite sulla Piattaforma in una delle seguenti forme:

- a) originale informatico, ai sensi dell'articolo 1, lett. p) del d.lgs. 7 marzo 2005, n. 82, sottoscritto con firma digitale, o altro tipo di firma elettronica qualificata dal soggetto in possesso dei poteri necessari per impegnare il garante;
- b) in copia informatica di documento analogico (scansione di documento cartaceo) secondo le modalità previste dall'articolo 22, commi 1 e 2, del d.lgs. n. 82/2005;
- c) in duplicato informatico dell'originale informatico conforme alle disposizioni dell'articolo 23 bis del D.lgs. n.82/2005.

In caso di bonifico il concorrente deve inserire sulla Piattaforma il documento che attesti l'avvenuto versamento in una delle forme sopra indicate. Il documento deve indicare il nominativo dell'operatore economico che ha operato il versamento stesso.

In caso di richiesta di estensione della durata e validità dell'offerta e della garanzia fideiussoria, il concorrente potrà produrre nelle medesime forme di cui sopra una nuova garanzia provvisoria del medesimo o di altro garante, in sostituzione della precedente, a condizione che abbia espressa decorrenza dalla data di presentazione dell'offerta.

Per fruire delle riduzioni di cui all'articolo 93, comma 7 del Codice, il concorrente dichiara nella domanda di partecipazione il possesso dei relativi requisiti.

In caso di partecipazione in forma associata, la riduzione del 50% per il possesso della certificazione del sistema di qualità di cui all'articolo 93, comma 7, si ottiene:

- a) per i soggetti di cui all'articolo 45, comma 2, lettere d), e), f), g), del Codice solo se tutte le imprese che costituiscono il raggruppamento, consorzio ordinario o GEIE, o tutte le imprese retiste che partecipano alla gara siano in possesso della predetta certificazione;
- b) per i consorzi di cui all'articolo 45, comma 2, lettere b) e c) del Codice, se il Consorzio ha dichiarato in fase di offerta che intende eseguire con risorse proprie, sole se il Consorzio possiede la predetta certificazione; se il Consorzio ha indicato in fase di offerta che intende assegnare parte delle prestazioni a una o più consorziate individuate nell'offerta, solo se sia il Consorzio sia la consorziata designata posseggono la predetta certificazione, o in alternativa se il solo Consorzio possiede la predetta certificazione e l'ambito di certificazione del suo sistema gestionale include la verifica che l'erogazione della prestazione da parte della consorziata rispetti gli standard fissati dalla certificazione.

Le altre riduzioni previste dall'articolo 93, comma 7, del Codice si ottengono nel caso di possesso da parte di una sola associata oppure, per i consorzi di cui all'articolo 45, comma 2, lettere b) e c) del Codice, da parte del consorzio e/o delle consorziate.

È sanabile, mediante soccorso istruttorio, la mancata presentazione della garanzia provvisoria e/o dell'impegno a rilasciare garanzia fideiussoria definitiva solo a condizione che siano stati già costituiti nella loro integrità prima della presentazione dell'offerta.

Non è sanabile - e quindi è causa di esclusione - la sottoscrizione della garanzia provvisoria da parte di un soggetto non legittimato a rilasciare la garanzia o non autorizzato ad impegnare il garante.

#### <span id="page-17-0"></span>**10. SOPRALLUOGO**

Non è previsto sopralluogo.

### <span id="page-17-1"></span>**11. PAGAMENTO DEL CONTRIBUTO A FAVORE DELL'ANAC**

I concorrenti effettuano, a pena di esclusione, il pagamento del contributo previsto dalla legge in favore dell'Autorità Nazionale Anticorruzione per gli importi sotto indicati secondo le modalità di cui alla delibera ANAC: *Delibera numero 830 del 21 dicembre 2021 , Attuazione dell'art. 1, commi 65 e 67, della legge 23 dicembre 2005, n. 266, per l'anno 2022, pubblicata* al seguente link: [https://www.anticorruzione.it/-/delibera-numero-830-del-21-dicembre-2021.](https://www.anticorruzione.it/-/delibera-numero-830-del-21-dicembre-2021)

Il contributo dovuto è pari ad  $\epsilon$  140,00.

Le indicazioni operative sulle modalità di pagamento del contributo sono disponibili sul sito dell'Autorità Nazionale Anticorruzione al seguente link: [https://www.anticorruzione.it/-/portale](https://www.anticorruzione.it/-/portale-dei-pagamenti-di-anac)[dei-pagamenti-di-anac](https://www.anticorruzione.it/-/portale-dei-pagamenti-di-anac)

La ricevuta attestante l'avvenuto pagamento deve essere inserita nella documentazione amministrativa, la stazione appaltante può accertare altresì il pagamento del contributo mediante consultazione del sistema AVCpass.

Qualora il pagamento non risulti registrato nel sistema AVCpass, la stazione appaltante richiede, ai sensi dell'articolo 83, comma 9 del Codice, la presentazione della ricevuta di avvenuto pagamento.

La mancata presentazione della ricevuta di avvenuto pagamento può essere sanata ai sensi dell'articolo 83, comma 9 del Codice, a condizione che il pagamento sia stato già effettuato prima della scadenza del termine di presentazione dell'offerta.

In caso di mancata dimostrazione dell'avvenuto pagamento prima della scadenza del termine di presentazione dell'offerta, la stazione appaltante esclude il concorrente dalla procedura di gara, ai sensi dell'articolo 1, comma 67 della legge 266/05.

## <span id="page-17-2"></span>**12. MODALITÀ DI PRESENTAZIONE DELL'OFFERTA E SOTTOSCRIZIONE DEI DOCUMENTI DI GARA**

L'offerta e la documentazione relativa alla procedura devono essere presentate esclusivamente attraverso la Piattaforma. Non sono considerate valide le offerte presentate attraverso modalità diverse da quelle previste nel presente disciplinare. Tutta la documentazione componente l'offerta deve essere sottoscritta con firma digitale o altra firma elettronica qualificata o firma elettronica avanzata.

Le dichiarazioni sostitutive si redigono ai sensi degli articoli 19, 46 e 47 del decreto del Presidente della Repubblica n. 445/2000.

La documentazione presentata in copia è accompagnata da dichiarazione di conformità all'originale ai sensi del decreto legislativo n. 82/05.

L'offerta deve pervenire entro e non oltre le ore ed il giorno indicati nel bando di gara a pena di irricevibilità. La Piattaforma non accetta offerte presentate dopo la data e l'orario stabiliti come termine ultimo di presentazione dell'offerta.

Della data e dell'ora di arrivo dell'offerta fa fede l'orario registrato dalla Piattaforma.

Le operazioni di inserimento sulla Piattaforma di tutta la documentazione richiesta rimangono ad

esclusivo rischio del concorrente. Si invitano pertanto i concorrenti ad avviare tali attività con congruo anticipo rispetto alla scadenza prevista onde evitare la non completa e quindi mancata trasmissione dell'offerta entro il termine previsto.

Qualora si verifichi un mancato funzionamento o un malfunzionamento della Piattaforma si applica quanto previsto al paragrafo 1.1.

Per la presentazione dell'offerta (caricamento in piattaforma) e le dimensioni ed i formati dei singoli file, si rimanda al paragrafo 28.

#### **12.1 Regole per la presentazione dell'offerta**

L'"*OFFERTA*" è composta da:

BUSTA A – **Documentazione amministrativa**; BUSTA B – **Offerta tecnica**;

### BUSTA C – **Offerta economica**.

Si precisa inoltre che:

- l'offerta è vincolante per il concorrente;
- con la trasmissione dell'offerta, il concorrente accetta tutta la documentazione di gara, allegati e chiarimenti inclusi.

Al momento della ricezione delle offerte, ai sensi dell'articolo 58, comma 5 del Codice, ciascun concorrente riceve notifica del corretto recepimento della documentazione inviata.

La Piattaforma consente al concorrente di visualizzare l'avvenuta trasmissione della domanda.

Il concorrente che intenda partecipare in forma associata (per esempio raggruppamento temporaneo di imprese/Consorzi, sia costituiti che costituendi) in sede di presentazione dell'offerta indica la forma di partecipazione e indica gli operatori economici riuniti o consorziati.

Le dichiarazioni richieste sono redatte preferibilmente sui modelli predisposti dalla Stazione Appaltante e pubblicati unitamente alla gara.

Tutta la documentazione da produrre deve essere in lingua italiana.

I documenti a comprova dei requisiti di partecipazione e altra documentazione, se in lingua diversa dall'italiano, devono essere corredati da traduzione giurata in lingua italiana.

In caso di mancanza, incompletezza o irregolarità della traduzione della documentazione amministrativa, si applica l'articolo 83, comma 9 del Codice.

L'offerta vincola il concorrente per 180 giorni dalla scadenza del termine indicato per la presentazione dell'offerta.

Nel caso in cui alla data di scadenza della validità delle offerte le operazioni di gara siano ancora in corso, sarà richiesto agli offerenti di confermare la validità dell'offerta sino alla data indicata e di produrre un apposito documento attestante la validità della garanzia prestata in sede di gara fino alla medesima data.

Il mancato riscontro alla richiesta della stazione appaltante entro il termine fissato da quest'ultima è considerato come rinuncia del concorrente alla partecipazione alla gara.

### <span id="page-19-0"></span>**13. SOCCORSO ISTRUTTORIO**

Le carenze di qualsiasi elemento formale della domanda, e in particolare, la mancanza, l'incompletezza e ogni altra irregolarità essenziale degli elementi e del DGUE, con esclusione di quelle afferenti al contenuto sostanziale dell'offerta economica e dell'offerta tecnica, possono essere sanate attraverso la procedura di soccorso istruttorio di cui all'articolo 83, comma 9 del Codice.

L'irregolarità essenziale è sanabile laddove non si accompagni ad una carenza sostanziale del requisito alla cui dimostrazione la documentazione omessa o irregolarmente prodotta era finalizzata. La successiva correzione o integrazione documentale è ammessa laddove consenta di attestare l'esistenza di circostanze preesistenti, vale a dire requisiti previsti per la partecipazione e documenti/elementi a corredo dell'offerta.

Nello specifico valgono le seguenti regole:

- **-** il mancato possesso dei prescritti requisiti di partecipazione non è sanabile mediante soccorso istruttorio ed è causa di esclusione dalla procedura di gara;
- **-** l'omessa o incompleta nonché irregolare presentazione delle dichiarazioni sul possesso dei requisiti di partecipazione e ogni altra mancanza, incompletezza o irregolarità del DGUE e della domanda, sono sanabili, ad eccezione delle false dichiarazioni;
- **-** la mancata produzione della dichiarazione di avvalimento (nei casi previsti) o del contratto di avvalimento, può essere oggetto di soccorso istruttorio solo se i citati documenti sono preesistenti e comprovabili con elementi di data certa anteriore al termine di presentazione dell'offerta;
- **-** la mancata presentazione di elementi a corredo dell'offerta (per esempio garanzia provvisoria e impegno del fideiussore) ovvero di condizioni di partecipazione alla gara (per esempio mandato collettivo speciale o impegno a conferire mandato collettivo), aventi rilevanza in fase di gara, sono sanabili, solo se preesistenti e comprovabili con elementi di data certa anteriore al termine di presentazione dell'offerta;
- **-** il difetto di sottoscrizione della domanda di partecipazione, del DGUE, delle dichiarazioni richieste e dell'offerta è sanabile.

Ai fini del soccorso istruttorio la stazione appaltante assegna al concorrente un congruo termine non superiore a dieci giorni - perché siano rese, integrate o regolarizzate le dichiarazioni necessarie, indicando il contenuto e i soggetti che le devono rendere nonché la sezione della Piattaforma dove deve essere inserita la documentazione richiesta.

In caso di inutile decorso del termine, la stazione appaltante procede all'esclusione del concorrente dalla procedura.

Ove il concorrente produca dichiarazioni o documenti non perfettamente coerenti con la richiesta, la stazione appaltante può chiedere ulteriori precisazioni o chiarimenti, limitate alla documentazione presentata in fase di soccorso istruttorio, fissando un termine a pena di esclusione.

#### <span id="page-19-1"></span>**14. DOMANDA DI PARTECIPAZIONE E DOCUMENTAZIONE AMMINISTRATIVA**

L'operatore economico inserisce sulla Piattaforma SISGAP la seguente documentazione, nelle sezioni che verranno specificate di seguito, la stessa redatta, secondo la modulistica allegata al presente disciplinare di gara:

- Domanda di partecipazione (Modello n.1);
- eventuale procura
- DGUE (Modello n. 2);
- Dichiarazioni integrative (Modello n. 3);
- Dichiarazioni e documenti per soggetti associati (Modello n. 4);
- Dichiarazioni e documenti imprese aderenti al contratto di rete (Modello n. 5);
- garanzia provvisoria e dichiarazione di impegno di un fideiussore;
- copia informatica della ricevuta di avvenuto pagamento del contributo all'ANAC;
- PASSoe;

### <span id="page-20-0"></span>**14.1 DOMANDA DI PARTECIPAZIONE ED EVENTUALE PROCURA**

La domanda di partecipazione è redatta secondo il modello di cui all'allegato "*Modello n.1 Domanda di partecipazione".*

Nella domanda di partecipazione, il concorrente indica i propri dati identificativi (ragione sociale, codice fiscale, sede), la forma singola o associata con la quale partecipa alla gara e il CCNL applicato con l'indicazione del relativo codice alfanumerico unico di cui all'articolo 16 quater del decreto legge n. 76/20.

In caso di partecipazione in raggruppamento temporaneo di imprese, consorzio ordinario, aggregazione di retisti, GEIE, il concorrente fornisce i dati identificativi (ragione sociale, codice fiscale, sede) e il ruolo di ciascuna impresa (mandataria/mandante; capofila/consorziata).

Nel caso di consorzio di cooperative e imprese artigiane o di consorzio stabile di cui all'articolo 45, comma 2 lettera b) e c) del Codice, il consorzio indica il consorziato per il quale concorre alla gara; qualora il consorziato designato sia, a sua volta, un consorzio di cui all'articolo 45, comma 2, lettera b) del Codice, esso deve indicare il consorziato o i consorziati per il quale o per i quali concorre, in assenza di tale dichiarazione si intende che lo stesso partecipa in nome e per conto proprio .

Nella domanda di partecipazione il concorrente dichiara:

- **a)** di non incorrere nelle cause di esclusione di cui all'art. 80, comma 5 lett. f-bis) e f-ter) del D. Lgs. 50/2016;
- **b)** i dati identificativi (nome, cognome, data e luogo di nascita, codice fiscale, comune di residenza etc.) dei soggetti di cui all'articolo 80, comma 3 del Codice, ovvero indica la banca dati ufficiale o il pubblico registro da cui i medesimi possono essere ricavati in modo aggiornato alla data di presentazione dell'offerta;
- **c)** di non partecipare alla medesima gara in altra forma singola o associata, né come ausiliaria per altro concorrente;
- **d)** di accettare, senza condizione o riserva alcuna, tutte le norme e disposizioni contenute nella documentazione gara;
- **e)** di considerare remunerativa l'offerta economica presentata giacché per la sua formulazione ha preso atto e tenuto conto:

a) delle condizioni contrattuali e degli oneri compresi quelli eventuali relativi in materia di sicurezza, di assicurazione, di condizioni di lavoro e di previdenza e assistenza in vigore nel luogo dove devono essere svolti i servizi oggetto d'appalto;

b) di tutte le circostanze generali, particolari e locali, nessuna esclusa ed eccettuata, che possono avere influito o influire sia sulle prestazioni, sia sulla determinazione della propria offerta;

c) di non eccepire, durante l'esecuzione del contratto, la mancata conoscenza di condizioni o la sopravvenienza di elementi non valutati o non considerati, salvo che tali elementi si configurino come cause di forza maggiore contemplate dal codice civile e non escluse da altre norme di legge e/o dalla documentazione di gara.

**f)** di essere edotto degli obblighi derivanti dal Codice di comportamento approvato con Delibera della Giunta Regionale della Calabria n. 244 del 16.6.2014 ed aggiornato con Delibera della Giunta Regionale della Calabria n. 25 del 31/01/2018, pubblicato unitamente agli atti di gara sul sito:

<https://portale.regione.calabria.it/website/ugsp/stazioneunicaappaltante/> alla sezione bandi ed avvisi di gara, e di impegnarsi, in caso di aggiudicazione, ad osservare e a far osservare ai propri dipendenti e collaboratori, per quanto applicabile, il suddetto codice, pena la risoluzione del contratto;

- **g)** di accettare, a pena esclusione le clausole contenute nel "PATTO DI INTEGRITÀ", approvato con D.G.R. n. 33 del 30 gennaio 2019, pubblicato unitamente agli atti di gara sul sito: <http://portale.regione.calabria.it/website/ugsp/stazioneunicaappaltante/> alla sezione bandi ed avvisi di gara. (art. 1, comma 17, della l. 6 novembre 2012, n. 190). La mancata accettazione delle clausole contenute nel suddetto patto di integrità costituisce causa di esclusione dalla gara, ai sensi dell'articolo 83-bis, del decreto legislativo 159/2011;
- **h)** di aver preso visione e di accettare il trattamento dei dati personali contenuti nel presente disciplinare di gara.

#### *Nel caso di operatori economici non residenti e privi di stabile organizzazione in Italia:*

- **-** di impegnarsi ad uniformarsi, in caso di aggiudicazione, alla disciplina di cui agli articoli 17, comma 2, e 53, comma 3 del decreto del Presidente della Repubblica 633/72 e a comunicare alla stazione appaltante la nomina del proprio rappresentante fiscale, nelle forme di legge;
- **-** indicare il domicilio fiscale, il codice fiscale, la partita IVA, l'indirizzo di posta elettronica certificata o strumento analogo negli altri Stati Membri, ai fini delle comunicazioni di cui all'articolo 76, comma 5 del Codice;

In caso di incorporazione, fusione societaria o cessione o affitto d'azienda, le dichiarazioni di cui all'articolo 80, commi 1, 2 e 5, lettera l) del Codice, devono riferirsi anche ai soggetti di cui all'articolo 80 comma 3 del Codice che hanno operato presso la società incorporata, che si è fusa o che ha ceduto o dato in affitto l'azienda nell'anno antecedente la data di pubblicazione del bando di gara. La domanda e le relative dichiarazioni sono sottoscritte ai sensi del decreto legislativo n. 82/2005:

**-** dal concorrente che partecipa in forma singola;

- **-** nel caso di raggruppamento temporaneo o consorzio ordinario o GEIE costituiti, dalla mandataria/capofila;
- **-** nel caso di raggruppamento temporaneo o consorzio ordinario o GEIE non ancora costituiti, da tutti i soggetti che costituiranno il raggruppamento o il consorzio o il gruppo;
- **-** nel caso di aggregazioni di retisti:
	- a. se la rete è dotata di un organo comune con potere di rappresentanza e con soggettività giuridica, ai sensi dell'articolo 3, comma 4-*quater*, del decreto legge 10 febbraio 2009, n. 5, la domanda di partecipazione deve essere sottoscritta dal solo operatore economico che riveste la funzione di organo comune;
	- b. se la rete è dotata di un organo comune con potere di rappresentanza ma è priva di soggettività giuridica, ai sensi dell'articolo 3, comma 4-*quater*, del decreto legge 10 febbraio 2009, n. 5, la domanda di partecipazione deve essere sottoscritta dall'impresa che riveste le funzioni di organo comune nonché da ognuno dei retisti che partecipa alla gara;
	- c. se la rete è dotata di un organo comune privo del potere di rappresentanza o se la rete è sprovvista di organo comune, oppure se l'organo comune è privo dei requisiti di qualificazione richiesti per assumere la veste di mandataria, la domanda di partecipazione deve essere sottoscritta dal retista che riveste la qualifica di mandatario, ovvero, in caso di partecipazione nelle forme del raggruppamento da costituirsi, da ognuno dei retisti che partecipa alla gara.
- nel caso di consorzio di cooperative e imprese artigiane o di consorzio stabile di cui all'articolo 45, comma 2 lettera b) e c) del Codice, la domanda è sottoscritta digitalmente dal consorzio medesimo.

La domanda e le relative dichiarazioni sono firmate dal legale rappresentante del concorrente o da un suo procuratore munito della relativa procura, in tal caso il concorrente allega alla domanda copia conforme all'originale della procura.

#### **Imposta di bollo sulla domanda:**

La domanda di partecipazione deve essere presentata, in ordine all'assolvimento dell'imposta di bollo, nel rispetto di quanto stabilito dal Decreto del Presidente della Repubblica n. 642/72. Il pagamento della suddetta imposta del valore di € 16,00 viene effettuato come di seguito:

**-** tramite il servizio [@e.bollo](mailto:Servizio@e.bollo) dell'Agenzia delle Entrate o per gli operatori economici esteri tramite il pagamento del tributo con bonifico utilizzando il codice Iban IT07Y0100003245348008120501 e specificando nella causale la propria denominazione, codice fiscale (se presente) e gli estremi dell'atto a cui si riferisce il pagamento.

A comprova del pagamento, il concorrente allega la ricevuta di pagamento elettronico rilasciata dal servizio [@e.bollo](mailto:Servizio@e.bollo) ovvero del bonifico bancario, ovvero modello quietanzato F23 attestante l'avvenuto pagamento.

In alternativa:

**-** il concorrente può acquistare la marca da bollo da euro 16,00 ed inserire il suo numero seriale all'interno della dichiarazione contenuta nell'istanza telematica e allegare, obbligatoriamente copia del contrassegno in formato pdf. Il concorrente si assume ogni responsabilità in caso di utilizzo plurimo dei contrassegni.

#### Oppure

- **-** mediante l'utilizzo del modello F23, con specifica indicazione:
	- o Campo 4 della denominazione o ragione sociale, sede sociale, codice fiscale del concorrente;
	- o Campo 5 dei dati identificativi della stazione appaltante: Regione Calabria C.F 02205340793;
	- o Campo 6 ufficio o ente codice TDE
	- o Campo 11 del codice tributo: 456T;
	- o Campo 12 della descrizione del pagamento: Imposta di bollo per l'affidamento del servizio di Assistenza Tecnica all'Autorità di Gestione del POR Calabria 2014-2020.

#### <span id="page-23-0"></span>**14.2 DOCUMENTO DI GARA UNICO EUROPEO**

Il concorrente compila il Documento di gara unico europeo di cui all'allegato *Modello n. 2 DGUE*

Presenta, inoltre, il Documento di gara unico europeo per ciascuna ausiliaria, dal quale risulti il possesso dei requisiti richiesti dal presente disciplinare e compilato per le parti relative ai requisiti oggetto di avvalimento.

Il Documento di gara unico europeo deve essere presentato:

- nel caso di raggruppamenti temporanei, consorzi ordinari, GEIE, da tutti gli operatori economici che partecipano alla procedura in forma congiunta;
- nel caso di aggregazioni di imprese di rete da ognuna delle imprese retiste, se l'intera rete partecipa, ovvero dall'organo comune e dalle singole imprese retiste indicate;
- nel caso di consorzi cooperativi, di consorzi artigiani e di consorzi stabili, dal consorzio e dai consorziati per conto dei quali il consorzio concorre.

## <span id="page-23-1"></span>**14.3 DICHIARAZIONE INTEGRATIVA PER GLI OPERATORI ECONOMICI AMMESSI AL CONCORDATO PREVENTIVO CON CONTINUITÀ AZIENDALE DI CUI ALL'ARTICOLO 186 BIS DEL R.D. 16 MARZO 1942, N. 267**

*Modello n. 3 – Dichiarazioni integrative* :Il concorrente dichiara, inoltre, ai sensi degli articoli 46 e 47 del decreto del Presidente della Repubblica n. 445/2000 gli estremi del provvedimento di ammissione al concordato e del provvedimento di autorizzazione a partecipare alle gare, nonché dichiara di non partecipare alla gara quale mandataria di un raggruppamento temporaneo di imprese e che le altre imprese aderenti al raggruppamento non sono assoggettate ad una procedura concorsuale ai sensi dell'articolo 186-*bis,* comma 6 del Regio Decreto 16 marzo 1942, n. 267.

Il concorrente presenta una relazione di un professionista in possesso dei requisiti di cui al[l'articolo](http://bd01.leggiditalia.it/cgi-bin/FulShow?TIPO=5&NOTXT=1&KEY=01LX0000107749ART67)  [67,](http://bd01.leggiditalia.it/cgi-bin/FulShow?TIPO=5&NOTXT=1&KEY=01LX0000107749ART67) terzo comma, lettera d), del Regio Decreto 16 marzo 1942, n. 267, che attesta la conformità al piano e la ragionevole capacità di adempimento del contratto.

#### <span id="page-23-2"></span>**14.4 DOCUMENTAZIONE IN CASO DI AVVALIMENTO**

Il concorrente, per ciascuna ausiliaria, allega:

- 1) il DGUE a firma dell'ausiliaria;
- 2) la dichiarazione di avvalimento;

- 3) il contratto di avvalimento;
- 4) il PASSOE dell'ausiliaria.

#### <span id="page-24-0"></span>**14.5 DOCUMENTAZIONE ULTERIORE PER I SOGGETTI ASSOCIATI**

#### **Modello -4 - Dichiarazioni e documentazioni per soggetti associati**

#### **Per i raggruppamenti temporanei già costituiti**

- **-** copia del mandato collettivo irrevocabile con rappresentanza conferito alla mandataria per atto pubblico o scrittura privata autenticata;
- **-** dichiarazione delle parti del servizio, ovvero della percentuale in caso di servizio indivisibile, che saranno eseguite dai singoli operatori economici riuniti o consorziati.

#### **Per i consorzi ordinari o GEIE già costituiti**

- **-** copia dell'atto costitutivo e dello statuto del consorzio o GEIE, con indicazione del soggetto designato quale capofila;
- **-** dichiarazione sottoscritta delle parti del servizio, ovvero la percentuale in caso di servizi indivisibili, che saranno eseguite dai singoli operatori economici consorziati.

#### **Per i raggruppamenti temporanei o consorzi ordinari o GEIE non ancora costituiti**

- **-** dichiarazione rese da ciascun concorrente, attestante:
	- a. a quale operatore economico, in caso di aggiudicazione, sarà conferito mandato speciale con rappresentanza o funzioni di capogruppo;
	- b. l'impegno, in caso di aggiudicazione, ad uniformarsi alla disciplina vigente con riguardo ai raggruppamenti temporanei o consorzi o GEIE ai sensi dell'articolo 48 comma 8 del Codice conferendo mandato collettivo speciale con rappresentanza all'impresa qualificata come mandataria che stipulerà il contratto in nome e per conto delle mandanti/consorziate;
	- c. le parti del servizio, ovvero la percentuale in caso di servizi indivisibili, che saranno eseguite dai singoli operatori economici riuniti o consorziati.

#### **Modello 5 –Dichiarazioni e documentazione imprese aderenti al contratto di rete**

### **Per le aggregazioni di retisti: se la rete è dotata di un organo comune con potere di rappresentanza e soggettività giuridica**

- **-** copia del contratto di rete, con indicazione dell'organo comune che agisce in rappresentanza della rete.
- **-** dichiarazione che indichi per quali imprese la rete concorre;
- **-** dichiarazione sottoscritta con firma digitale delle parti del servizio, ovvero la percentuale in caso di servizi indivisibili, che saranno eseguite dai singoli operatori economici aggregati in rete.

### **Per le aggregazioni di retisti: se la rete è dotata di un organo comune con potere di rappresentanza ma è priva di soggettività giuridica**

- **-** copia del contratto di rete;
- **-** copia del mandato collettivo irrevocabile con rappresentanza conferito all'organo comune;

**-** dichiarazione delle parti del servizio, ovvero la percentuale in caso di servizi indivisibili, che saranno eseguite dai singoli operatori economici aggregati in rete.

**Per le aggregazioni di imprese aderenti al contratto di rete: se la rete è dotata di un organo comune privo del potere di rappresentanza o se la rete è sprovvista di organo comune, ovvero, se l'organo comune è privo dei requisiti di qualificazione richiesti, partecipa nelle forme del raggruppamento temporaneo di imprese costituito o costituendo**

- **-** *in caso di raggruppamento temporaneo di imprese costituito:* 
	- **-** copia del contratto di rete
	- **-** copia del mandato collettivo irrevocabile con rappresentanza conferito alla mandataria
	- **-** dichiarazione delle parti del servizio, ovvero la percentuale in caso di servizi indivisibili, che saranno eseguite dai singoli operatori economici aggregati in rete.
- **- in caso di raggruppamento temporaneo di imprese costituendo**:
	- **-** copia del contratto di rete
	- **-** dichiarazioni, rese da ciascun concorrente aderente all'aggregazione di rete, attestanti:
		- a. a quale concorrente, in caso di aggiudicazione, sarà conferito mandato speciale con rappresentanza o funzioni di capogruppo;
		- b. l'impegno, in caso di aggiudicazione, ad uniformarsi alla disciplina vigente in materia di raggruppamenti temporanei;
		- c. le parti del servizio, ovvero la percentuale in caso di servizi indivisibili, che saranno eseguite dai singoli operatori economici aggregati in rete.

## <span id="page-25-0"></span>**15. CONTENUTO DELLA BUSTA B – OFFERTA TECNICA**

L'offerta dovrà contenere, a pena di esclusione, i seguenti documenti:

- **a)** Progetto tecnico (Offerta tecnica): l'operatore economico dovrà allegare l'offerta tecnica, in formato digitale, nella quale dovranno essere indicate, a pena esclusione, le caratteristiche dell'offerta con riferimento a tutti i criteri e sub-criteri oggetto di valutazione riportati nel paragrafo 25 del presente disciplinare di gara.
- **b)** Elenco componenti del Gruppo di lavoro
- **c)** Dichiarazioni soggettive componenti del Gruppo di Lavoro

L'offerta tecnica deve rispettare le caratteristiche minime stabilite nel capitolato di gara, pena l'esclusione dalla procedura di gara, nel rispetto del principio di equivalenza di cui all'articolo 68 del Codice.

Nel *modello n. 6 - "Schema offerta tecnica"* è altresì indicato, per ogni criterio, il numero massimo di facciate da presentare.

L'offerta tecnica deve essere sottoscritta digitalmente dal legale rappresentante del concorrente o da un suo procuratore.

Nel caso di concorrenti associati, l'offerta dovrà essere sottoscritta con le modalità indicate per la sottoscrizione della domanda.

Qualora l'operatore economico, in caso di richiesta d'accesso agli atti, intende limitare l'accesso all'offerta tecnica presentata, allega, nella busta B:

**d) Dichiarazione** denominata: "Dichiarazione\_limiti\_accesso", nella quale l'operatore economico indica relativamente all'offerta tecnica prodotta, le parti di essa che intende sottrarre al diritto di accesso, tale dichiarazione dovrà essere adeguatamente motivata e comprovata ai sensi dell'art. 53, comma 5, lett. a), del Codice.

Qualora non venga presentata alcuna dichiarazione si intenderà non esservi alcuna parte dell'offerta da segretare.

**e)** In caso di presentazione della dichiarazione di cui al punto b) il concorrente dovrà presentare **l'offerta tecnica in formato digitale con le parti da segretare oscurate**.

## <span id="page-26-0"></span>**16. OFFERTA ECONOMICA**

La busta "C – Offerta economica" contiene, **a pena di esclusione,** l'offerta economica che dovrà essere inserita in piattaforma con le modalità indicate nel paragrafo 33.5 del presente disciplinare di gara.

L'operatore economico dovrà inserire:

- a) il ribasso globale percentuale, da applicare all'importo posto a base d'asta, al netto di Iva e/o di altre imposte e contributi di legge, espresso in cifre;
- b) la stima dei costi aziendali relativi alla salute ed alla sicurezza sui luoghi di lavoro di cui all'art. 95, comma 10 del Codice, che dovranno risultare congrui rispetto all'entità e le caratteristiche delle prestazioni oggetto dell'appalto.

I costi stimati di cui al punto b) sono un di cui dell'offerta economica dell'operatore.

Gli importi offerti dovranno essere espressi in cifre con massimo due cifre decimali dopo la virgola.

Non sono ammesse offerte in aumento o condizionate.

I concorrenti sono vincolati alle offerte presentate per un periodo di 180 (centottanta) giorni dalla data di scadenza del termine di presentazione delle offerte, salvo richiesta di proroga.

L'offerta economica, **a pena di esclusione**, è sottoscritta con le modalità indicate per la sottoscrizione della domanda di partecipazione.

#### <span id="page-26-1"></span>**17. CRITERIO DI AGGIUDICAZIONE**

L'aggiudicazione sarà effettuata sulla base del criterio dell'offerta economicamente più vantaggiosa individuata sulla base del miglior rapporto qualità/prezzo, ai sensi dell'art. 95, comma 2 del Codice. La valutazione dell'offerta tecnica e dell'offerta economica sarà effettuata in base ai seguenti punteggi:

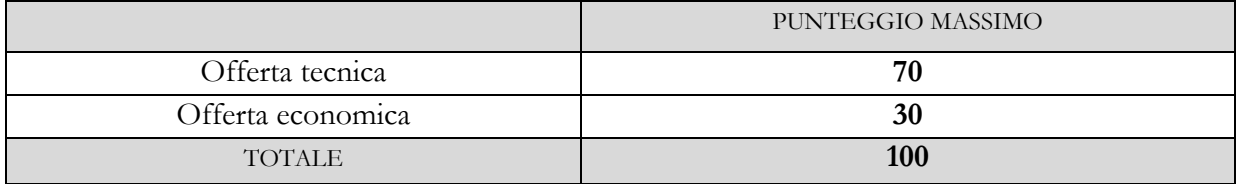

### <span id="page-27-0"></span>**18. CRITERI DI VALUTAZIONE DELL'OFFERTA TECNICA**

Il punteggio dell'offerta tecnica è attribuito sulla base dei criteri di valutazione elencati riportati nella scheda allegata al presente disciplinare con la relativa ripartizione dei punteggi.

#### <span id="page-27-1"></span>**18.1 METODO DI ATTRIBUZIONE DEL COEFFICIENTE PER IL CALCOLO DEL PUNTEGGIO DELL'OFFERTA TECNICA**

A ciascuno dei criteri o sub-criteri **qualitativi** cui è assegnato un punteggio discrezionale della tabella di valutazione, è attribuito un coefficiente C in ragione dell'esercizio della discrezionalità spettante alla commissione giudicatrice, il suddetto coefficiente sarà così determinato:

- **a)** per ogni criterio o sub-criterio di valutazione, la commissione, sulla base degli standard prestazionali riportati nella seguente **Tabella 1 - DESCRITTORI LIVELLO PRESTAZIONE**, attribuisce un coefficiente variabile tra zero ed uno;
- **b)** per ogni criterio o sub-criterio di valutazione, viene calcolata la media dei coefficienti assegnati dai componenti della commissione;
- **c)** per ogni criterio o sub-criterio, si attribuisce il coefficiente uno al valore medio massimo e si proporzionano linearmente a tale media massima gli altri valori medi.

La media dei coefficienti verrà effettuata (fino alla seconda cifra decimale, e qualora la terza cifra decimale sia pari o superiore a cinque, sarà considerato fino alla seconda cifra decimale arrotondata all'unità superiore).

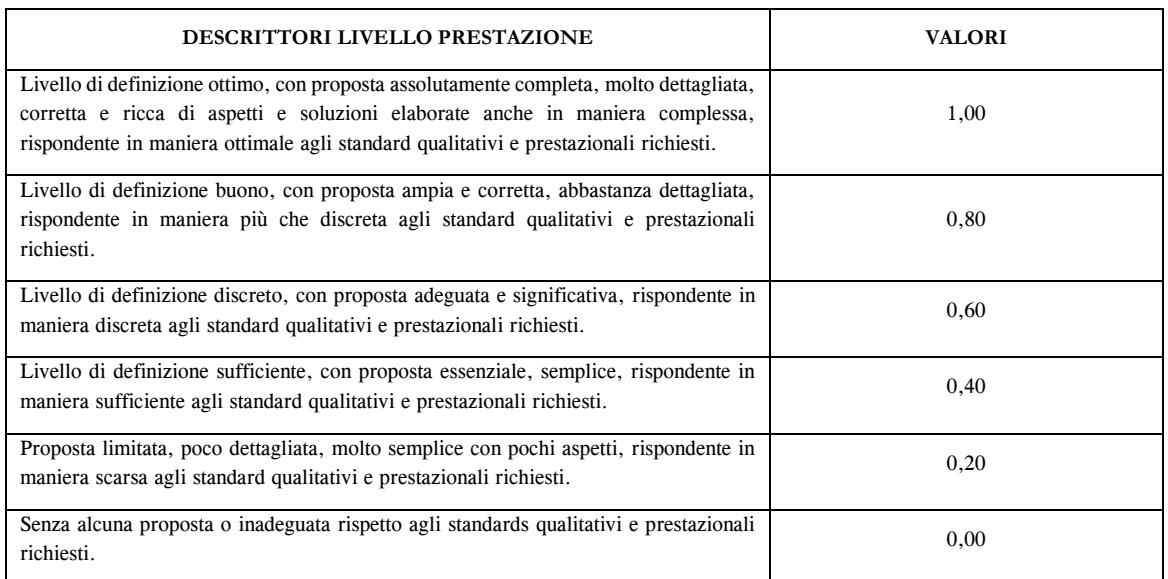

#### **TABELLA 1**

Tabella 1: Per ogni descrittore è fissato un valore; ogni coppia di valori definisce un range di valori attribuibili. Il valore che il singolo commissario può attribuire potrà variare rispetto a quelli indicati, adattandolo all'interno del range individuato coerentemente alla propria valutazione. In ogni caso il valore attribuito potrà avere al massimo due cifre decimali.

Al fine di non alterare i pesi stabiliti tra i vari criteri, se nel singolo criterio nessun concorrente ottiene il punteggio massimo, tale punteggio viene riparametrato. La c.d. "riparametrazione" si applica ai criteri di natura qualitativa nonché a quei criteri di natura quantitativa, la cui formula non consenta la distribuzione del punteggio massimo. La stazione appaltante procederà ad assegnare al concorrente che ha ottenuto il punteggio più alto su un singolo criterio il massimo punteggio previsto per lo stesso e alle altre offerte un punteggio proporzionale decrescente.

Le offerte tecniche che riporteranno, prima della riparametrazione, un punteggio inferiore a 40 (soglia di sbarramento) ai sensi dell'art. 95, comma 8 del D. Lgs. 50/2016 e s.m.i. saranno escluse dalla gara e non si procederà per le stesse all'apertura dell'offerta economica

#### <span id="page-28-0"></span>**18.2 METODO DI ATTRIBUZIONE DEL COEFFICIENTE PER IL CALCOLO DEL PUNTEGGIO DELL'OFFERTA ECONOMICA**

Quanto all'offerta economica, è attribuito all'elemento economico un coefficiente, variabile da zero ad uno, calcolato tramite la seguente formula con interpolazione lineare:

Ci =  $(Ra/Rmax)^{\beta}$ 

dove:

 $Ci =$  coefficiente attribuito al concorrente i-esimo; Ra = ribasso percentuale dell'offerta del concorrente i-esimo; Rmax*=* ribasso percentuale dell'offerta più conveniente*.*

 $\beta$  = coefficiente pari a 0,5

I ribassi offerti devono essere espressi in cifre con un massimo di due cifre decimali Non sono ammesse offerte a rialzo

#### <span id="page-28-1"></span>**18.3 METODO PER IL CALCOLO DEI PUNTEGGI**

La commissione giudicatrice, terminata l'attribuzione dei coefficienti agli elementi qualitativi e quantitativi (offerta economica), procederà, in relazione a ciascuna offerta, all'attribuzione dei punteggi per ogni singolo criterio secondo la seguente formula:

 $P_i$  =  $C_{ai} \times P_a + C_{bi} \times P_b + \dots + C_{bi} \times P_n$ 

*dove*

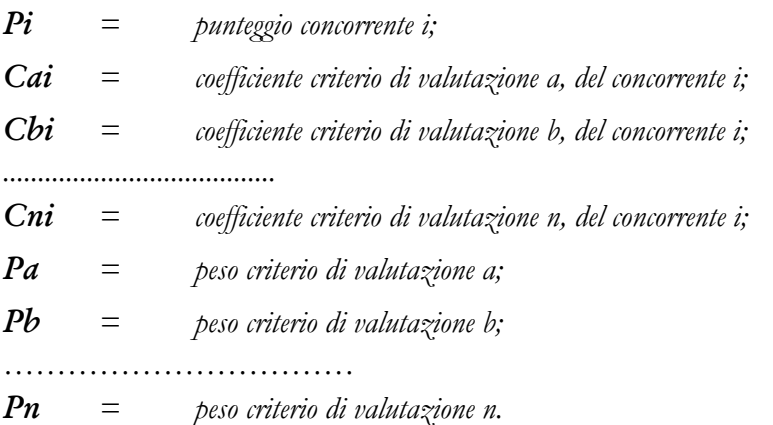

Pertanto

 $P_{iTOT}$  **=**  $C_{ai}$  **x**  $P_a$  **+**  $C_{bi}$  **x**  $P_b$  **+…..**  $C_{ni}$  **x**  $P_n$ 

 $P_{iTOT}$  = *punteggio totale concorrente i*;

Al fine di non alterare i pesi stabiliti tra i vari criteri, se nel singolo criterio nessun concorrente ottiene il punteggio massimo, tale punteggio viene riparametrato. La c.d. "riparametrazione" si applica ai criteri di natura qualitativa nonché a quei criteri di natura quantitativa, la cui formula non consenta la distribuzione del punteggio massimo. La stazione appaltante procederà ad assegnare al concorrente che ha ottenuto il punteggio più alto su un singolo criterio il massimo punteggio previsto per lo stesso e alle altre offerte un punteggio proporzionale decrescente.

### <span id="page-29-0"></span>**19. COMMISSIONE GIUDICATRICE**

La commissione giudicatrice è nominata dopo la scadenza del termine per la presentazione delle offerte ed è composta da un numero dispari pari a n. 3 membri, esperti nello specifico settore cui si riferisce l'oggetto del contratto.

In capo ai commissari non devono sussistere cause ostative alla nomina ai sensi dell'articolo 77, commi 4, 5 e 6, del Codice. A tal fine viene richiesta, prima del conferimento dell'incarico, apposita dichiarazione.

La composizione della commissione giudicatrice e i curricula dei componenti sono pubblicati sul profilo del committente nella sezione "*Amministrazione trasparente*".

La commissione giudicatrice è responsabile della valutazione delle offerte tecniche ed economiche dei concorrenti e può lavorare anche a distanza con procedure telematiche che salvaguardino la riservatezza delle comunicazioni.

Il RUP si avvale dell'ausilio della commissione giudicatrice ai fini della verifica dell'anomalia delle offerte.

### <span id="page-29-1"></span>**20. SVOLGIMENTO DELLE OPERAZIONI DI GARA**

La prima seduta ha luogo giorno ed ora indicate nel bando di gara.

Tale seduta, se necessario, è aggiornata ad altra ora o a giorni successivi, nella data e negli orari comunicati ai concorrenti tramite la Piattaforma, mediante la funzione "*Comunicazioni di Procedura*".

Le successive sedute sono comunicate ai concorrenti tramite la Piattaforma almeno 24 ore prima della data fissata.

La Piattaforma consente la pubblicità delle sedute di gara preordinate all'apertura:

- della documentazione amministrativa;
- delle offerte tecniche;
- delle offerte economiche;

e la riservatezza delle sedute che non sono pubbliche.

La pubblicità delle sedute è garantita attraverso la comunicazione ai concorrenti delle operazioni svolte durante la seduta di gara da inviarsi, tramite piattaforma, entro i successivi cinque giorni.

#### <span id="page-29-2"></span>**21. VERIFICA DOCUMENTAZIONE AMMINISTRATIVA**

Il Seggio di gara, all'uopo nominato, nella prima seduta accede alla documentazione amministrativa di ciascun concorrente, mentre l'offerta tecnica e l'offerta economica restano, chiuse, segrete e bloccate dal sistema, e procede a:

a) controllare la completezza della documentazione amministrativa presentata;

- b) verificare la conformità della documentazione amministrativa a quanto richiesto nel presente disciplinare;
- c) redigere apposito verbale.

Ad esito delle verifiche di cui sopra il RUP provvede a:

- a) attivare la procedura di soccorso istruttorio di cui al precedente punto del disciplinare di gara;
- b) adottare il provvedimento che determina le esclusioni e le ammissioni dalla procedura di gara, provvedendo altresì alla sua pubblicazione sul sito della stazione appaltante, nella sezione "*Amministrazione trasparente*" e alla sua comunicazione immediata e comunque entro un termine non superiore a cinque giorni.

È fatta salva la possibilità di chiedere agli offerenti, in qualsiasi momento nel corso della procedura, di presentare tutti i documenti complementari o parte di essi, qualora questo sia necessario per assicurare il corretto svolgimento della procedura.

La prosecuzione della procedura è limitata ai soli concorrenti ammessi.

### <span id="page-30-0"></span>**22. VALUTAZIONE DELLE OFFERTE TECNICHE ED ECONOMICHE**

La data e l'ora della seduta pubblica in cui si procede all'apertura delle offerte tecniche sono comunicate tramite la Piattaforma ai concorrenti ammessi ai sensi del precedente articolo.

La Commissione Giudicatrice all'uopo nominata procede:

- all'apertura elettronica della busta contenente le offerte tecniche;
- a verificare la correttezza formale delle sottoscrizioni e, in caso di violazione delle disposizioni di gara, a disporre l'esclusione dell'operatore economico concorrente;
- a verificare la rispondenza della documentazione tecnica, presentata dagli operatori economici, a quanto chiesto dagli atti di gara;

Quindi la Commissione procederà all'esame ed alla valutazione delle offerte tecniche e all'assegnazione dei relativi punteggi applicando i criteri e le formule e quanto indicato nel presente disciplinare.

Completata la fase di valutazione tecnica la Commissione giudicatrice renderà visibili agli operatori economici con le modalità descritte nel presente disciplinare:

- **-** i punteggi tecnici attribuiti alle singole offerte tecniche;
- **-** le eventuali esclusioni dalla gara dei concorrenti.

Al termine delle operazioni di cui sopra la Piattaforma consente la prosecuzione della procedura ai soli concorrenti ammessi alla valutazione delle offerte economiche.

La commissione giudicatrice procede all'apertura delle offerte economiche e, quindi, alla valutazione delle offerte economiche, secondo i criteri e le modalità descritte al punto 18 e successivamente all'individuazione dell'unico parametro numerico finale per la formulazione della graduatoria.

All'esito delle operazioni di cui sopra, la commissione giudicatrice procederà a:

## a) *redigere la graduatoria di gara*

Nel caso in cui le offerte di due o più concorrenti ottengano lo stesso punteggio complessivo, ma punteggi differenti per il prezzo e per tutti gli altri elementi di valutazione, è collocato primo in graduatoria il concorrente che ha ottenuto il miglior punteggio sull'offerta tecnica.

Nel caso in cui le offerte di due o più concorrenti ottengano lo stesso punteggio complessivo e gli stessi punteggi parziali per il prezzo e per l'offerta tecnica, i predetti concorrenti, su richiesta della stazione appaltante, presentano un'offerta migliorativa sul prezzo entro il termine assegnato nella richiesta della stazione appaltante.

La richiesta è effettuata secondo le modalità previste all'articolo 2.3.

È collocato primo in graduatoria il concorrente che ha presentato la migliore offerta.

Ove permanga l'ex aequo la commissione procede mediante al sorteggio ad individuare il concorrente che verrà collocato primo nella graduatoria.

La stazione appaltante comunica il giorno e l'ora del sorteggio, secondo le modalità previste all'articolo 2.3.

# b) *formulare la proposta di aggiudicazione in favore di tutti i concorrenti classificati utilmente in graduatoria e a darne comunicazione al RUP*.

Qualora la commissione giudicatrice individui offerte che superano la soglia di anomalia, ai sensi e per gli effetti di cui all'art. 97 del D. Lgs. 50/2016, e s.m.i., e in ogni altro caso in cui, in base a elementi specifici, l'offerta appaia anormalmente bassa, la commissione giudicatrice, chiude la seduta dando comunicazione al RUP, che procede alla verifica dell'anomalia.

La Commissione rende visibili ai concorrenti, con le modalità di cui all'art.19 i prezzi offerti.

**In qualsiasi fase delle operazioni di valutazione delle offerte, la commissione giudicatrice provvede a comunicare, tempestivamente al RUP che procederà, sempre, ai sensi dell'art. 76, comma 5, lett. b) del Codice i casi di esclusione da disporre per:**

- **-** mancata separazione dell'offerta economica dall'offerta tecnica, ovvero inserimento di elementi concernenti il prezzo nella documentazione amministrativa o nell'offerta tecnica;
- **-** presentazione di offerte parziali, plurime, condizionate, alternative nonché irregolari, ai sensi dell'art. 59, comma 3, lett. a) del Codice, in quanto non rispettano i documenti di gara, ivi comprese le specifiche tecniche, o anormalmente basse;
- **-** presentazione di offerte inammissibili, ai sensi dell'art. 59, comma 4 lett. a) e c) del Codice, in quanto il seggio di gara ha ritenuto sussistenti gli estremi per informativa alla Procura della Repubblica per reati di corruzione o fenomeni collusivi o ha verificato essere in aumento rispetto all'importo a base di gara.

#### <span id="page-31-0"></span>**23. VERIFICA DI ANOMALIA DELLE OFFERTE**

Al ricorrere dei presupposti di cui all'articolo 97, comma 3, del Codice, e in ogni altro caso in cui, in base a elementi specifici, l'offerta appaia anormalmente bassa, il RUP, con il supporto della Commissione Giudicatrice, valuta la congruità, serietà, sostenibilità e realizzabilità delle offerte che appaiono anormalmente basse.

Si procede a verificare la prima migliore offerta anormalmente bassa. Qualora tale offerta risulti anomala, si procede con le stesse modalità nei confronti delle successive offerte ritenute anomale, fino ad individuare la migliore offerta ritenuta non anomala.

Il RUP richiede al concorrente la presentazione delle spiegazioni, se del caso, indicando le componenti specifiche dell'offerta ritenute anomale.

A tal fine, assegna un termine non inferiore a quindici giorni dal ricevimento della richiesta.

Il RUP, esaminate le spiegazioni fornite dall'offerente, ove le ritenga non sufficienti ad escludere l'anomalia, può chiedere, anche mediante audizione orale, ulteriori chiarimenti, assegnando un termine perentorio per il riscontro.

Il RUP esclude le offerte che, in base all'esame degli elementi forniti con le spiegazioni risultino, nel complesso, inaffidabili.

## <span id="page-32-0"></span>**24. AGGIUDICAZIONE DELL'APPALTO E STIPULA DEL CONTRATTO**

La commissione giudicatrice invia al RUP la proposta di aggiudicazione in favore del concorrente che ha presentato la migliore offerta.

Qualora vi sia stata verifica di congruità delle offerte anomale, la proposta di aggiudicazione è formulata dal RUP al termine del relativo procedimento.

Qualora nessuna offerta risulti conveniente o idonea in relazione all'oggetto del contratto, non si procede all'aggiudicazione.

La proposta di aggiudicazione è approvata entro un termine non superiore a 30 giorni dal suo ricevimento. Il termine è interrotto dalla richiesta di chiarimenti o documenti e inizia nuovamente a decorrere da quando i chiarimenti o documenti pervengono all'organo richiedente. Decorso tale termine la proposta di aggiudicazione si intende approvata.

L'aggiudicazione diventa efficace all'esito positivo della verifica del possesso dei requisiti prescritti dal presente disciplinare.

In caso di esito negativo delle verifiche, si procede alla revoca dell'aggiudicazione, alla segnalazione all'ANAC nonché all'incameramento della garanzia provvisoria. L'appalto viene aggiudicato, quindi, al secondo graduato procedendo altresì, alle verifiche nei termini sopra indicati.

Nell'ipotesi in cui l'appalto non possa essere aggiudicato neppure a favore del concorrente collocato al secondo posto nella graduatoria, l'appalto viene aggiudicato, nei termini sopra detti, scorrendo la graduatoria.

La stipula del contratto avviene entro 60 giorni dall'intervenuta efficacia dell'aggiudicazione, salvo il differimento espressamente concordato con l'aggiudicatario.

A seguito di richiesta motivata proveniente dall'aggiudicatario la data di stipula del contratto può essere differita purché ritenuta compatibile con la sollecita esecuzione del contratto stesso.

La garanzia provvisoria è svincolata, all'aggiudicatario, automaticamente al momento della stipula del contratto; agli altri concorrenti, è svincolata tempestivamente e comunque entro trenta giorni dalla comunicazione dell'avvenuta aggiudicazione.

Il contratto è stipulato trascorsi 35 giorni dall'invio dell'ultima delle comunicazioni del provvedimento di aggiudicazione.

All'atto della stipulazione del contratto, l'aggiudicatario deve presentare la garanzia definitiva da calcolare sull'importo contrattuale, secondo le misure e le modalità previste dall'articolo 103 del Codice.

L'aggiudicatario deposita, prima o contestualmente alla sottoscrizione del contratto di appalto, i contratti continuativi di cooperazione, servizio e/o fornitura di cui all'articolo 105, comma 3, lettera c bis) del Codice.

L'affidatario comunica, per ogni sub-contratto che non costituisce subappalto, l'importo e l'oggetto del medesimo, nonché il nome del sub-contraente, prima dell'inizio della prestazione.

Il contratto è stipulato in modalità elettronica, mediante scrittura privata*.*

Le spese obbligatorie relative alla pubblicazione del bando e dell'avviso sui risultati della procedura di affidamento sono a carico dell'aggiudicatario e devono essere rimborsate entro il termine di sessanta giorni dall'aggiudicazione con le modalità che verranno indicate dalla Stazione appaltante. L'importo massimo presunto delle spese obbligatorie di pubblicazione è pari a  $\epsilon$  4.000,00.

La Stazione appaltante comunicherà all'aggiudicatario eventuali scostamenti dall'importo indicato.

Le spese relative alla pubblicazione sono suddivise tra gli aggiudicatari dei lotti in proporzione al relativo valore, secondo le modalità che verranno comunicate*.*

Sono a carico dell'aggiudicatario tutte le spese contrattuali, gli oneri fiscali quali imposte e tasse - ivi comprese quelle di registro ove dovute - relative alla stipulazione del contratto.

# <span id="page-33-0"></span>**25. OBBLIGHI RELATIVI ALLA TRACCIABILITÀ DEI FLUSSI FINANZIARI**

Il contratto d'appalto è soggetto agli obblighi in tema di tracciabilità dei flussi finanziari di cui alla l. 13 agosto 2010, n. 136.

L'affidatario deve comunicare alla stazione appaltante:

- gli estremi identificativi dei conti correnti bancari o postali dedicati, con l'indicazione dell'opera/servizio/fornitura alla quale sono dedicati;
- le generalità e il codice fiscale delle persone delegate ad operare sugli stessi;
- ogni modifica relativa ai dati trasmessi.

La comunicazione deve essere effettuata entro sette giorni dall'accensione del conto corrente ovvero, nel caso di conti correnti già esistenti, dalla loro prima utilizzazione in operazioni finanziarie relative ad una commessa pubblica. In caso di persone giuridiche, la comunicazione de quo deve essere sottoscritta da un legale rappresentante ovvero da un soggetto munito di apposita procura. L'omessa, tardiva o incompleta comunicazione degli elementi informativi comporta, a carico del soggetto inadempiente, l'applicazione di una sanzione amministrativa pecuniaria da € 500,00 ad € 3.000,00.

Il mancato adempimento agli obblighi previsti per la tracciabilità dei flussi finanziari relativi all'appalto comporta la risoluzione di diritto del contratto.

In occasione di ogni pagamento all'appaltatore o di interventi di controllo ulteriori si procede alla verifica dell'assolvimento degli obblighi relativi alla tracciabilità dei flussi finanziari.

Il contratto è sottoposto alla condizione risolutiva in tutti i casi in cui le transazioni siano state eseguite senza avvalersi di banche o di Società Poste Italiane S.p.a. o anche senza strumenti diversi dal bonifico bancario o postale che siano idonei a garantire la piena tracciabilità delle operazioni per il corrispettivo dovuto in dipendenza del presente contratto.

## <span id="page-33-1"></span>**26. CODICE DI COMPORTAMENTO**

Nello svolgimento delle attività oggetto del contratto di appalto, l'aggiudicatario deve uniformarsi ai principi e, per quanto compatibili, ai doveri di condotta richiamati nel Decreto del Presidente della Repubblica 16 aprile 2013 n. 62; nel Codice di comportamento di questa stazione appaltante approvato con Delibera della Giunta Regionale della Calabria n. 244 del 16.6.2014 ed aggiornato con Delibera della Giunta Regionale della Calabria n. 25 del 31/01/2018 pubblicato in allegato alla presente documentazione di gara, e nel Piano Triennale di Prevenzione della Corruzione e della

Trasparenza pubblicato su: *<https://www.regione.calabria.it/website/anticorruzioneetrasparenza/pianotriennale/>* In seguito alla comunicazione di aggiudicazione e prima della stipula del contratto, l'aggiudicatario ha l'onere di prendere visione dei predetti documenti pubblicati sul sito della stazione appaltante ed allegati alla documentazione di gara.

### <span id="page-34-0"></span>**27. ACCESSO AGLI ATTI**

L'accesso agli atti della procedura è consentito nel rispetto di quanto previsto dall'articolo 53 del Codice e dalle vigenti disposizioni in materia di diritto di accesso ai documenti amministrativi mediante apposita istanza.

#### <span id="page-34-1"></span>**28. DEFINIZIONE DELLE CONTROVERSIE**

Per le controversie derivanti dalla presente procedura di gara è competente il Tribunale Amministrativo di Catanzaro.

### <span id="page-34-2"></span>**29. TRATTAMENTO DEI DATI PERSONALI**

I dati raccolti sono trattati e conservati ai sensi del Regolamento UE n. 2016/679 relativo alla protezione delle persone fisiche con riguardo al trattamento dei dati personali, nonché alla libera circolazione di tali dati, del decreto legislativo 30 giugno 2003, n. 196 recante il "Codice in materia di protezione dei dati personali" e s.m.i., del decreto della Presidenza del Consiglio dei Ministri n. 148/21 e dei relativi atti di attuazione secondo quanto riportato nell'apposita scheda informativa allegata alla documentazione di gara e denominata: **" Informativa trattamento dei dati personali".**

## <span id="page-34-3"></span>**30. LA PIATTAFORMA SISGAP**

#### <span id="page-34-4"></span>**32.1. IL SISTEMA SISGAP**

La procedura di gara si svolge esclusivamente per via elettronica, avvalendosi della piattaforma SISGAP.

Il Sistema è disponibile per qualsiasi operatore economico che si doti di quanto indicato nel successivo paragrafo, dotazioni informatiche comunemente disponibili al pubblico e generalmente in uso.

Gli scambi di comunicazioni tra stazione appaltante e operatori economici, avvengono tramite Posta Elettronica Certificata (PEC), di cui all'articolo 48 del D. Lgs. 7 marzo 2005, n. 82 e del D.P.R. 11 febbraio 2005, n. 68.

Il concorrente, con la richiesta di registrazione al Sistema e la presentazione dell'offerta, si impegna a verificare costantemente e tenere sotto controllo – ai fini della partecipazione alla gara – la propria casella PEC nonché la sezione del profilo del committente dedicata alla procedura di cui si discorre. Le comunicazioni, gli scambi e l'archiviazione di informazioni sono realizzate in modo da salvaguardare l'integrità dei dati e la riservatezza delle domande di partecipazione e delle offerte e da non consentire alla stazione appaltante di prendere visione del contenuto delle stesse prima della scadenza del termine previsto per la loro presentazione

Il SISGAP impedisce di operare variazioni o integrazione sui documenti d'offerta inviati, fermo restando la possibilità per l'operatore economico, entro il termine ultimo di presentazione delle offerte, di presentare una nuova offerta la quale annulla e rende invalida quella precedentemente presentata; per quest'ultima, peraltro, il Sistema non consente alla Stazione appaltante, in nessun momento della procedura, l'apertura e quindi la visione del contenuto della stessa.

Il Sistema, inoltre, provvede all'attestazione ed al tracciamento di ogni operazione compiuta sulla piattaforma, compresa l'ora e la data esatta della ricezione delle offerte, garantendo l'inalterabilità delle registrazioni (log) di sistema; i dati sono archiviati digitalmente nel rispetto della normativa vigente in materia di conservazione ed archiviazione dei documenti informatici e fanno piena prova nei confronti degli utenti, hanno carattere riservato e non saranno divulgati a terzi, salvo ordine del giudice o in caso di legittima richiesta di accesso agli atti.

Sul Sistema il tempo tracciato è quello nel quale vengono compiute le azioni attraverso il SISGAP ed è sincronizzato sull'ora italiana riferita alla scala di tempo UTC (IEN), di cui al D.M. 30 novembre 1993, n. 591.

I concorrenti, con la partecipazione alla procedura, accettano e riconoscono che tali registrazioni costituiscono piena prova dei fatti e delle circostanze da queste rappresentate con specifico riferimento alle operazioni effettuate su SISGAP.

"Gestore del Sistema" SISGAP è AlmavivA S.p.A. ed ha, tra l'altro, il compito di:

- gestire la conduzione applicativa delle funzioni che compongono il Sistema;
- controllare i principali parametri di funzionamento del Sistema stesso, segnalando eventuali anomalie del medesimo;
- adottare tutte le misure in materia di protezione dei dati personali, quale Responsabile del trattamento dei dati

Il Sistema è costituito da complesse infrastrutture tecnologiche, quali programmi per elaboratore e sistemi di trasmissione ed elaborazione dati ed è stato realizzato sulla base dei migliori standard tecnologici e procedurali ad oggi presenti allo stato della tecnica. In ogni caso non si possono escludere anomalie o malfunzionamenti: in tal caso la stazione appaltante si riserva di adottare tutte le misure necessarie per garantire la regolarità della procedura.

Ove possibile la Stazione Appaltante comunicherà anticipatamente agli utenti registrati al Sistema gli interventi di manutenzione sul Sistema stesso. Gli utenti del Sistema, in ogni caso, prendono atto ed accettano che l'accesso al SISGAP potrà essere sospeso o limitato per l'effettuazione di interventi tecnici volti a ripristinarne o migliorarne il funzionamento o la sicurezza; anche in tali casi la SUA si riserva la facoltà di prorogare le scadenze di gara.

Fatti salvi i limiti inderogabili previsti dalla legge, i concorrenti o, comunque, ogni altro utente (utilizzatore) del Sistema, esonerano espressamente la S.U.A., il Gestore del Sistema, i loro dipendenti e collaboratori, da qualsiasi responsabilità relativa a malfunzionamenti, difetti o vizi del Sistema, così come da ogni responsabilità relativa a qualsivoglia malfunzionamento o difetto relativo ai servizi di connettività necessari a raggiungere, attraverso la rete pubblica di telecomunicazioni, il Sistema medesimo.

I concorrenti si impegnano a manlevare e tenere indenne la S.U.A. ed il Gestore del Sistema, risarcendo qualunque costo, danno, pregiudizio ed onere (ivi comprese le spese legali) che dovessero essere sofferti da questi ultimi a causa di un utilizzo scorretto o improprio del SISGAP e, comunque, a causa di qualsiasi violazione della normativa vigente e della disciplina della presente procedura.

I concorrenti sono consapevoli del fatto che qualsivoglia loro intervento avente come fine e/o effetto quello di turbare, alterare, sospendere o impedire indebitamente il normale funzionamento del Sistema, oltre a comportare le eventuali responsabilità civili e penali previste dalla legge, può determinare la revoca della Registrazione al Sistema, l'impossibilità di partecipare alla procedura di gara e/o, comunque, l'esclusione dalla medesima. La S.U.A. si riserva di segnalare qualsiasi fatto rilevante all'Autorità Giudiziaria e/o all'A.N.A.C. per gli opportuni provvedimenti di competenza.

#### <span id="page-36-0"></span>**32.2. LA REGISTRAZIONE IN SISGAP**

Gli operatori economici che intendono partecipare alla presente procedura entro il tempo previsto nel bando di gara, devono registrarsi alla piattaforma SISGAP a cui si accede dal sito:

[http://portale.regione.calabria.it/website/ugsp/stazioneunicaappaltante/](http://portale.regione.calabria.it/website/ugsp/stazioneunicaappaltante/%20selezionando) selezionando "Accedi" della sezione "Accesso alla Piattaforma SISGAP", quindi 'Login Sisgap', tramite la compilazione della domanda di registrazione presente nella sezione "[Registrazione](https://sisgap.regione.calabria.it/fwep/unprotected/registrationSupplier.jsp) Fornitori" (https://sisgap.regione.calabria.it/fwep/unprotected/registrationSupplier.jsp).

La registrazione è gratuita, non comporta in capo al soggetto richiedente l'obbligo di presentare l'offerta, né alcun altro onere o impegno.

Con la stessa, l'operatore interessato dovrà fornire i dati anagrafici e le informazioni ritenute necessarie, ivi inclusa l'indicazione obbligatoria dell'indirizzo di Posta Elettronica Certificata<sup>1</sup> che verrà utilizzata per le comunicazioni relative alla presente procedura.

Qualora alcune delle informazioni obbligatoriamente richieste non fossero direttamente applicabili all'operatore in virtù della sua qualificazione giuridica, occorre fare riferimento alla guida ["Registrazione\\_SISGAP\\_Professionisti.pdf"](https://www.regione.calabria.it/website/portaltemplates/sua/view/view.cfm?16061)

[\(https://www.regione.calabria.it/website/portaltemplates/sua/view/view.cfm?16061\)](https://www.regione.calabria.it/website/portaltemplates/sua/view/view.cfm?16061)

L'operatore registrato a SISGAP ha l'onere di aggiornare i dati e le informazioni forniti al momento della registrazione.

La registrazione deve essere effettuata dal titolare dell'impresa o dal legale rappresentante o da un procuratore generale o speciale appositamente autorizzato e dotato dei necessari poteri di agire in nome e per conto dell'operatore economico concorrente ai fini della procedura; detto soggetto deve essere il medesimo soggetto che invierà l'offerta attraverso il Sistema.

In caso di partecipazione in forma associata è sufficiente la registrazione al SISGAP della capogruppo mandataria senza che sia necessaria la registrazione di tutti i soggetti facenti parte del raggruppamento, fermo restando che, nel modulo di registrazione, occorrerà indicare puntualmente tutti i soggetti facenti parte del raggruppamento.

Dopo aver inviato il modulo di registrazione, il Sistema crea ed attribuisce in via automatica all'operatore economico le chiavi di accesso (costituite da "User ID" e "Password") che vengono inviate sulla casella di posta elettronica certificata dichiarata in fase di registrazione.

I concorrenti sono tenuti a conservare le chiavi di accesso con la massima diligenza e a mantenerli segreti, a non divulgarli o comunque a non cederli a terzi e a utilizzarli sotto la propria esclusiva responsabilità nel rispetto dei principi di correttezza e buona fede, in modo da non recare pregiudizio al Sistema e in generale ai terzi.

L'operatore economico prende atto e riconosce che l'utilizzo delle chiavi di accesso attribuisce incontestabilmente al soggetto cui sono associate, e dunque all'operatore economico stesso, ad ogni effetto giuridico, ogni azione, atto, fatto e manifestazione di volontà posti in essere tramite il Sistema. È onere dell'operatore economico comunicare anticipatamente, o comunque con la massima tempestività, alla stazione appaltante la sostituzione del proprio legale rappresentante o comunque del soggetto che ha ottenuto le chiavi di accesso.

### <span id="page-37-0"></span>**32.3 PREDISPOSIZIONE OFFERTE DI GARA ATTRAVERSO LA PIATTAFORMA SISGAP**

L'operatore economico dovrà accedere alla pagina di Login della piattaforma SISGAP nel seguente modo:

- $\checkmark$  accedere al sito<https://www.regione.calabria.it/website/ugsp/stazioneunicaappaltante/>
- selezionare: "Accedi" della sezione "Accesso alla Piattaforma SISGAP" [\(https://sisgap.regione.calabria.it\)](https://sisgap.regione.calabria.it/), quindi Login Sisgap;

Dalla pagina di Login ci si accredita al sistema attraverso l'inserimento della propria "User ID" e "Password", accedendo così alla propria Area riservata.

Si procede con il ricercare la procedura di gara andando nella scheda "Procedure" presente sulla barra orizzontale e inserendo nel campo "nome" la dicitura "**Assistenza\_Tecnica\_POR\_2014\_2020**" quindi, cliccando il pulsante "TROVA"; il Sistema restituirà come risultato la gara di interesse.

L'operatore può quindi procedere ad allegare i documenti come meglio specificato successivamente. Il Sistema accompagna l'operatore economico nella preparazione dell'offerta attraverso vari stadi che consentono di predisporre la documentazione richiesta, di sottoscriverla con firma digitale e di caricarla (attraverso l'upload) sul Sistema, ai fini dell'invio della stessa.

Si evidenzia che il caricamento della documentazione di offerta sul Sistema non comporta l'invio dell'offerta alla Stazione Appaltante, invio che avviene solo utilizzando la funzionalità "invio offerta" meglio specificata nel paragrafo successivo.

La presentazione dell'offerta mediante il Sistema è a totale ed esclusivo rischio dell'operatore economico, il quale si assume qualsiasi responsabilità in caso di mancata o tardiva ricezione dell'offerta medesima, dovuta, a mero titolo esemplificativo e non esaustivo, a malfunzionamenti degli strumenti telematici utilizzati, a difficoltà di connessione e trasmissione, a lentezza dei collegamenti, restando esclusa qualsivoglia responsabilità della S.U.A. ove per ritardo o disguidi tecnici o di altra natura, ovvero per qualsiasi motivo, l'offerta non dovesse pervenire entro il previsto termine perentorio di scadenza.

#### <span id="page-37-1"></span>**32.4 DOTAZIONE INFORMATICA PER USARE SISGAP**

Per utilizzare il SISGAP, gli Operatori economici devono dotarsi, a propria cura e spese, dei collegamenti alle linee di telecomunicazione e della strumentazione tecnica ed informatica, di seguito indicata:

- 1. un computer dotato dei seguenti requisiti minimi:
	- dimensioni schermo preferibilmente di 15 pollici e risoluzione 800x600, con numero colori 256;
	- browser<sup>2</sup> compatibili con il SISGAP e abilitati alla navigazione in SSL a 128 bit;
- 2. una connessione ad Internet con una velocità di almeno 1 Mb/sec;
- 3. i software normalmente utilizzati per l'editing e la lettura dei documenti tipo (elenco indicativo):

• Internet Explorer 7, 8 e 9;

<sup>2</sup> Per la navigazione i seguenti browser risultano essere compatibili con la piattaforma SISGAP in tutte le rispettive funzionalità:

<sup>•</sup> Mozilla Firefox 10 e superiori;

<sup>•</sup> Google Chrome.

È possibile l'utilizzo di browser diversi da quelli elencati, per i quali non è garantita l'effettiva compatibilità con la piattaforma. Per un utilizzo ottimale si raccomanda comunque l'impiego di Mozilla Firefox 10 e superiori.

- MS Word;
- Open Office;
- Acrobat Reader o altro lettore di documenti PDF;
- MS Excel o altro foglio di calcolo.

#### <span id="page-38-0"></span>**32.5 FORMA DEI DOCUMENTI**

Salvo diversa indicazione, qualsiasi documento elettronico (di seguito, per brevità, anche solo "file") inviato dal concorrente in relazione alla presente procedura dovrà essere:

- 1. in formato elettronico con estensione (formato) ".pdf" di tipo "pdf/A 1a" o "pdf/A 1b"<sup>3</sup> o altro formato che produca un documento informatico statico*;*
- 2. sottoscritto dal legale rappresentante o dal procuratore dell'impresa concorrente (per come meglio specificato nel presente Disciplinare) con firma digitale di cui all'art. 1, comma 1, lettera s), del D. Lgs. n. 82/2005, il cui relativo certificato sia in corso di validità.

Resta in ogni caso di esclusiva competenza e responsabilità dell'Operatore economico verificare che la propria documentazione sia effettivamente e correttamente sottoscritta con firma digitale.

Per agevolare l'invio e la ricezione della documentazione, ciascun documento elettronico inviato dall'operatore economico attraverso il SISGAP non potrà essere di dimensioni superiori a 100 MB (cento Megabyte). Qualora sia richiesto dal Sistema, ovvero qualora l'Operatore economico preveda il caricamento di numerosi file, occorrerà utilizzare un software di compressione dati<sup>4</sup>.

#### <span id="page-38-1"></span>**33 MODALITA' DI PRESENTAZIONE DELL'OFFERTA**

### <span id="page-38-2"></span>**33.1 DOCUMENTAZIONE DI GARA**

La predisposizione dell'offerta dovrà avvenire seguendo le diverse fasi previste dal Sistema, che consentono di predisporre la:

- A) Documentazione amministrativa (*Busta A*);
- B) Offerta tecnica (*Busta B*);
- C) Offerta economica (*Busta C*).

Le offerte dovranno essere presentate entro il termine previsto dal bando di gara, pena la loro irricevibilità e comunque la non ammissione alla procedura. L'ora e la data esatta di ricezione delle offerte sono definite dal Sistema secondo quanto specificato nel presente disciplinare.

Si raccomanda la massima attenzione nell'inserire detti allegati nella sezione pertinente e, in particolare, di non indicare o comunque fornire i dati dell'offerta tecnica ed economica in busta diversa da quella relativa alla stessa, pena l'esclusione dalla procedura.

## <span id="page-38-3"></span>**33.2 "***BUSTA A "DOCUMENTAZIONE AMMINISTRATIVA***"**

L'operatore economico per presentare la propria offerta deve innanzitutto procedere a caricare (upload) a sistema la documentazione costituente la documentazione amministrativa.

Per procedere alla compilazione e al caricamento di detta documentazione, occorrerà quindi, dopo aver individuato la gara di interesse con le modalità specificate, accedere, mediante il link

<sup>&</sup>lt;sup>3</sup> Per la creazione di file pdf di tipo a o b è possibile fare riferimento ai principali software disponibili sul mercato a pagamento (es. acrobat) o gratuiti (es. pdf creator).

<sup>4</sup>A titolo esemplificativo e non esaustivo "winzip" "winrar", "7z" o altri equivalenti.

"**Dettaglio**", alla sezione relativa alla gara individuata e quindi, dalla voce di menu "**Invia offerta**", caricare la documentazione di cui oltre.

La documentazione amministrativa dovrà essere caricata nel Sistema utilizzando le quattro sezioni per ognuna delle quali, di seguito, verrà dettagliata la documentazione da accludere.

In ciascuna Sezione sarà consentito il caricamento di un solo file e pertanto, per procedere con il caricamento di più file in una stessa Sezione, occorrerà utilizzare un software di compressione (così come già ricordato), al fine di avere quale prodotto finale un unico file che contiene diversi documenti digitali, ciascuno dei quali debitamente firmati. Il file compresso non necessiterà di essere a sua volta firmato.

### **Sezione 1**

Nella sezione 1 occorrerà inserire:

- 1. Domanda di partecipazione (**modello n.1**);
- 2. DGUE, resa ai sensi dell'art. 85 del D. Lgs. n. 50/2016; (**modello n.2**);
- 3. Procura (copia semplice);
- 4. Attestazione dell'avvenuto pagamento dell'imposta di bollo di  $\epsilon$  16,00 (in originale informatico o copia semplice);
- 5. Dichiarazioni integrative (**modello n.3**)

#### **Sezione 2**

Nella sezione 2 occorrerà inserire:

- 1. DGUE (**mod.2**) di ciascuna impresa ausiliaria, limitatamente ai concorrenti che ricorrono all'avvalimento, ai sensi e per gli effetti dell'articolo 89 del D. Lgs. n. 50/2016;
- 2. Dichiarazioni integrative ausiliaria (**modello n.3**)
- 3. Contratto di avvalimento nel formato di documento informatico, o in originale o copia autentica
- 4. Dichiarazioni e documenti per soggetti associati (**modello n.4**)
- 5. Limitatamente ai Raggruppamenti temporanei e Consorzi ordinari di concorrenti, deve essere allegato:

Per i raggruppamenti temporanei già costituiti:

 copia autentica del mandato collettivo irrevocabile con rappresentanza conferito alla mandataria per atto pubblico o scrittura privata autenticata.

Per i consorzi ordinari o GEIE già costituiti:

 atto costitutivo e statuto del consorzio o GEIE, in copia autentica, con indicazione del soggetto designato quale capofila.

#### **Sezione 3**

Nella sezione 3 occorrerà inserire:

- 1. cauzione provvisoria (in originale informatico o copia autentica);
- 2. PassOE di cui all'art. 2 comma 3.2, delibera n. 111 del 20 dicembre 2012 dell'ANAC (copia semplice);
- 3. Ricevuta pagamento contributo ANAC
- 4. Dichiarazioni e documenti per reti d'impresa (**modello n.5**)
	- Documentazione da allegare per le reti d'impresa

#### **Sezione 4**

Nella sezione 4 potranno essere inseriti eventuali documenti quali mezzi di prova ai fini della dimostrazione dei requisiti speciali.

Qualora l'operatore economico non intenda allegare alcuna documentazione dovrà comunque inserire una dichiarazione libera con la quale informa di non volersi avvalere di tale facoltà.

Conclusa la fase di caricamento della documentazione amministrativa, l'operatore economico potrà procedere al caricamento dell'offerta tecnica selezionando il pulsante '**Avanti**" che aprirà la pagina "Offerta tecnica".

# <span id="page-40-0"></span>*33.3 BUSTA B "OFFERTA TECNICA"*

L'operatore economico, nella pagina "**Offerta tecnica**", dovrà caricare la propria offerta secondo le sezioni di seguito indicate:

**B1. Offerta tecnica:** dovrà allegare in formato digitale l'offerta tecnica redatta secondo le modalità impartite nel disciplinare di gara e contenente quanto ivi indicato, utilizzando, qualora la stessa sia formata da più file, un archivio di compressione dati; qualora detto file compresso superi la dimensione di 100 MB, l'offerta tecnica potrà essere suddivisa in uno o più file (al massimo tre) che dovranno essere allegati nelle sezioni B1. a), B1. b). Le tre sezioni saranno B.1; B1. a); B1. b).

**B.2 (eventuale):** Dichiarazione denominata: "Dichiarazione\_limiti\_accesso".

**B3.**: **Offerta tecnica, in formato digitale, con le parti da segretare oscurate**. In caso di presentazione della dichiarazione di cui al punto B.2

**B.4: Elenco componenti del Gruppo di Lavoro (modello n. 7)**

**B.5: Dichiarazioni soggettive componenti del Gruppo di Lavoro (modello n. 7 bis)**

L'operatore economico dovrà firmare digitalmente e caricare (upload) sul SISGAP, i documenti costituenti l'offerta tecnica.

Dopo il completamento del caricamento su SISGAP della documentazione tecnica, l'operatore economico potrà accedere alla fase di "Offerta Economica" selezionando il pulsante "Avanti".

# <span id="page-40-1"></span>*33.4 BUSTA C "OFFERTA ECONOMICA"*

L'operatore economico dovrà provvedere ad inviare l'Offerta Economica, attraverso il SISGAP, seguendo i passi indicati dalla procedura.

Per formulare l'offerta economica l'operatore economico dovrà valorizzare il campo numerico "*Offerta economica*" che rappresenterà **la percentuale di ribasso** offerta dallo stesso sull'importo a base d'asta e sulla base del quale verrà calcolato il relativo punteggio secondo la formula indicata nel presente disciplinare.

L'operatore economico dovrà infine valorizzare i campi "*Costo del personale*" nel cui campo dovrà inserire il valore 0,00 (zero,00) e "*Costo per oneri di sicurezza aziendale*", i quali rappresenteranno un "di cui" dell'Offerta economica corrispondente.

Si precisa che per la gara di che trattasi, l'operatore economico dovrà obbligatoriamente valorizzare il campo "*Costo per oneri di sicurezza aziendale*" ed il campo "*Costo del personale"*.

Si segnala che le offerte potranno essere espresse con un numero massimo di due decimali.

Il prezzo praticato dall'operatore economico dovrà essere comprensivo di tutti gli oneri e obblighi previsti nel capitolato di gara comprese quindi tutte le spese necessarie per l'espletamento del servizio.

# <span id="page-41-0"></span>*33.5 INVIO OFFERTA DI GARA*

Completate le fasi di predisposizione della documentazione amministrativa, tecnica ed economica, utilizzando il tasto '**Avanti'**, si giunge nella sezione *Firma digitale dell'offerta*. In questa Sezione, tramite il link '**Scarica il Pdf'**, il Sistema genera un file .pdf, che reca informazioni di sintesi sull'offerta presentata. Detto file dovrà essere scaricato sul proprio computer, non modificato in alcuna parte, quindi firmato, dai soggetti già indicati per la firma della domanda di partecipazione, e caricato a Sistema.

In caso di firme digitali multiple (firme digitali apposte su uno stesso documento da sottoscrittori diversi), occorre utilizzare la modalità "firme parallele" (cioè quando il sottoscrittore, successivo al primo, firma solo i dati contenuti nella busta crittografica).

Un documento con firme parallele produce un file di tipo "nomefile.p7m", a differenza di un file a firme 'nidificate' che produce un file di tipo "nomefile.p7m.p7m.p7m".

A seguire, **senza salvare o chiudere la sessione**, l'operatore economico dovrà accedere, tramite il pulsante '**Avanti'**, alla schermata di '*Riepilogo ed Invio offerta'* per concludere l'operazione di invio dell'offerta. L'operatore economico, premendo il tasto '**Invia Offerta'** potrà inviare l'offerta (rappresentata da tutta la documentazione fino a quel momento caricata a Sistema) e verificarne il corretto invio visualizzando, in automatico, il messaggio "*L'offerta è stata presa in carico; la conferma del buon esito dell'operazione vi verrà notificata tramite e-mail.*"

Dopo aver inviato l'offerta, il Sistema rende disponibile una conferma di detto invio attraverso due modalità:

1. una comunicazione visualizzabile nella sezione "monitoraggio", dove oltre al tempo residuo per la scadenza dei termini di gara, sono presenti i riferimenti relativi all'identificativo dell'offerta ed alla data e tempo di invio dell'offerta;

2. una comunicazione inviata all'indirizzo di posta elettronica certificata indicata dall'operatore economico, nella quale sono riportate il numero identificativo assegnato all'offerta presentata, il numero della procedura al quale hanno partecipato.

# <span id="page-41-1"></span>*33.6 NOTE PER LA FORMULAZIONE DELL'OFFERTA*

L'offerta, sottoscritta con firma digitale come sopra indicato, si intenderà proveniente dal Legale Rappresentante o dal Procuratore Speciale indicato nella domanda di partecipazione.

L'offerta non dovrà contenere alcuna condizione concernente modalità di pagamento, termini di adempimento, minimi d'ordine, limitazioni di validità della stessa o altri elementi in contrasto con le norme del presente disciplinare, degli allegati e del capitolato di gara.

# <span id="page-41-2"></span>**34 MODALITÀ DI ANNULLAMENTO, REVOCA, DIFFERIMENTO**

In caso di malfunzionamento o difetto degli strumenti hardware, software e dei servizi telematici utilizzati dalla S.U.A. e dal Gestore per la gara, con conseguente accertamento di anomalie nella procedura, la gara potrà essere annullata, revocata ovvero potrà procedersi con il differimento del termine di presentazione delle offerte.

Detti casi non sono previsti nel caso di malfunzionamento degli strumenti utilizzati dai singoli concorrenti.

Nessun rimborso è dovuto per la partecipazione all'appalto, anche nel caso in cui non si dovesse procedere all'aggiudicazione.

L'Amministrazione contraente può non stipulare motivatamente il Contratto, anche qualora sia intervenuta in precedenza l'aggiudicazione.

Saranno escluse tutte le offerte redatte o inviate in modo difforme da quello prescritto nel presente Disciplinare di gara.

### <span id="page-42-0"></span>**35 DEFINIZIONE DELLE CONTROVERSIE**

Per le controversie derivanti dal contratto è competente il Foro di Catanzaro rimanendo espressamente esclusa la compromissione in arbitri.

#### <span id="page-42-1"></span>**36 TRATTAMENTO DEI DATI PERSONALI**

I dati raccolti saranno trattati, anche con strumenti informatici, esclusivamente nell'ambito della gara regolata dal presente disciplinare di gara. Si applica il decreto legislativo n.196 del 30 giugno 2003 nonché

il Decreto legislativo 18 maggio 2018, n. 51, emanato in attuazione della direttiva (UE) 2016/680 del Parlamento europeo e del Consiglio, del 27 aprile 2016, pubblicato G.U. serie generale n. 119 del 24.05.2018.